# **УТВЕРЖДЕН**

НКБГ.465651.100-ЛУ

# **КОМПЛЕКС ПРОГРАММНО-АППАРАТНЫЙ «АРМ ГК-4»**

Руководство по эксплуатации

НКБГ.465651.100РЭ

Настоящее руководство по эксплуатации (далее по тексту – РЭ) предназначено для ознакомления обслуживающего персонала с работой и правилами эксплуатации изделия «Комплекс программно-аппаратный «АРМ ГК-4» (далее по тексту – ПАК «АРМ ГК-4» или изделие).

Настоящее РЭ содержит:

*Подп. и дата*

Подп. и дата

*Перв. примен.*

Перв. примен.

*Справ. №*

*Инв. № дубл.*

Инв. № дубл.

*Взам. инв. №*

 $\delta$ ama

- ‒ сведения о конструкции, принципах действия, характеристиках ПАК «АРМ ГК-4»;
- ‒ указания правильной и безопасной эксплуатации ПАК «АРМ ГК-4» (использование по назначению, техническое обслуживание, текущий ремонт, хранение и транспортирование);
- ‒ способы оценки технического состояния ПАК «АРМ ГК-4» при определении необходимости отправки его в ремонт.

Эксплуатация ПАК «АРМ ГК-4» должна выполняться инженернотехническим персоналом, имеющим опыт работы в ОС Windows 10, изучившим настоящее руководство по эксплуатации, эксплуатационную документацию на составные части ПАК «АРМ ГК-4» и допущенным к работе в установленном порядке.

Настоящее РЭ распространяется на ПАК «АРМ ГК-4» в следующих исполнениях: НКБГ.465651.100, НКБГ.465651.100-01.01, НКБГ.465651.100-01.02.

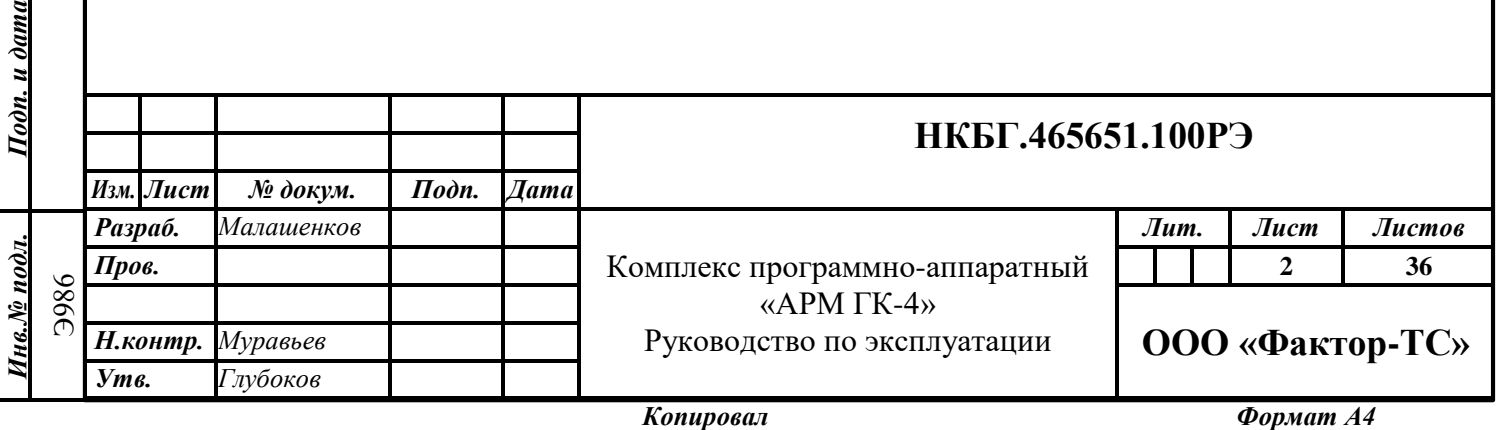

# **Содержание**

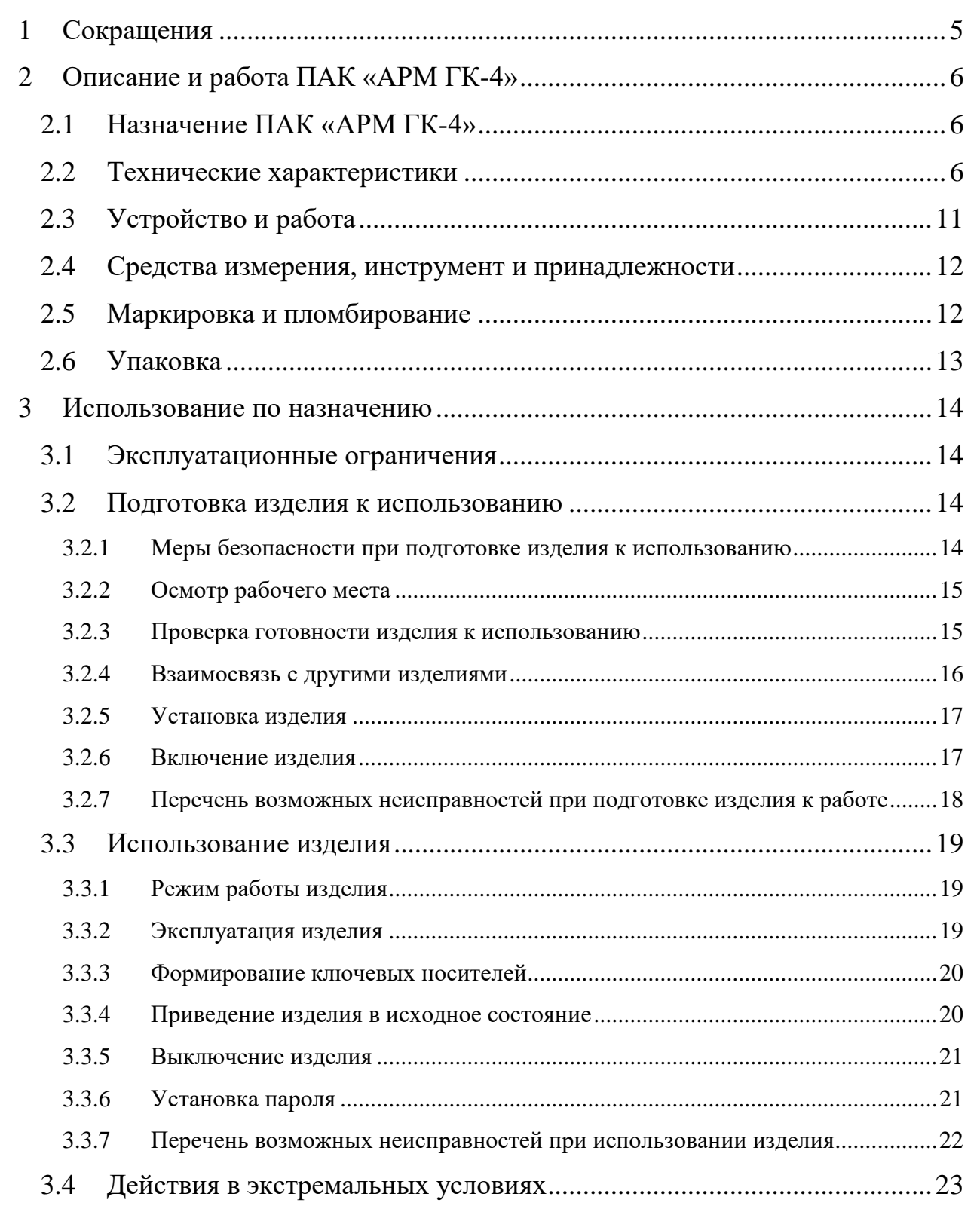

*Подп. и дата*

Подп. и дата

*Инв. № дубл.*

**Ине. № дубл.** 

*Взам. инв. №*

*Подп. и дата*

Подп. и дата

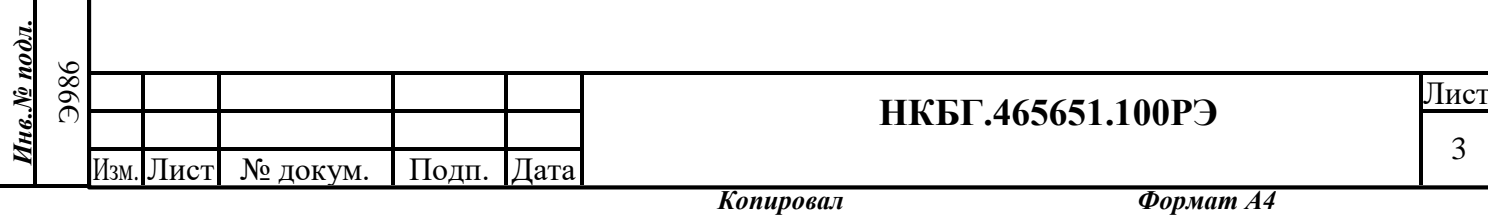

3

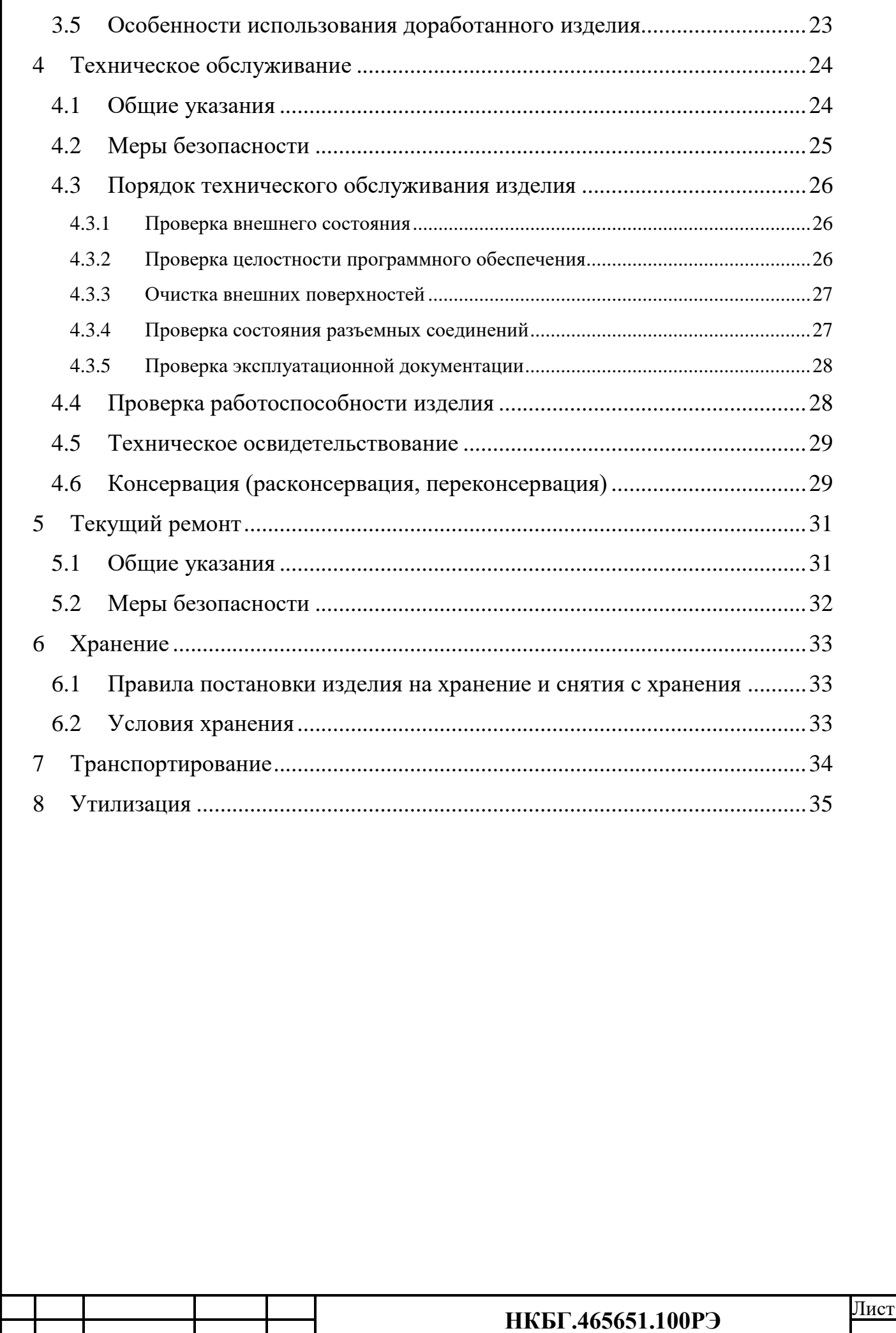

*Подп. и дата*

Подп. и дата

*Инв. № дубл.*

**Ине. № дубл.** 

*Взам. инв. №*

*Подп. и дата*

Подп. и дата

*Инв.№ подл.* Э986

Инв.№ подл.

Изм. Лист № докум. Подп. Дата

4

# <span id="page-4-0"></span>**1 Сокращения**

В настоящем документе приняты следующие сокращения:

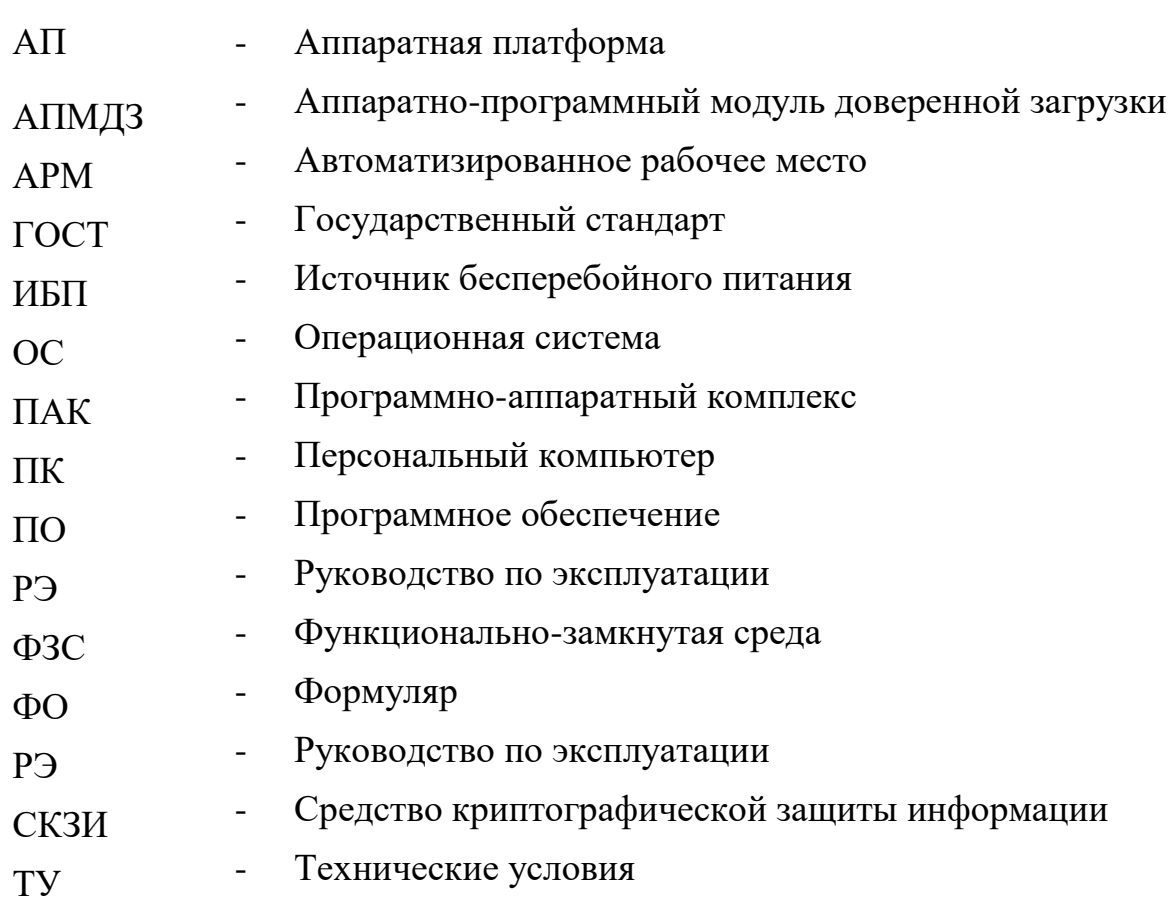

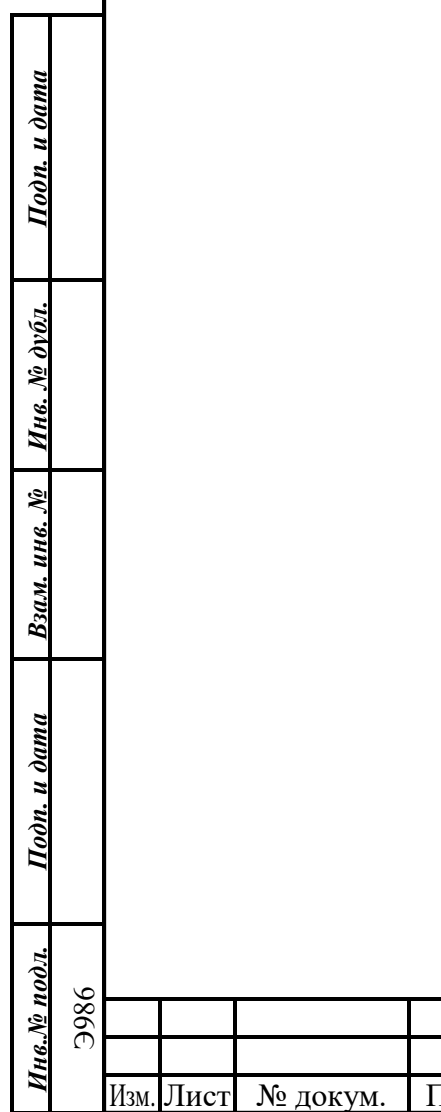

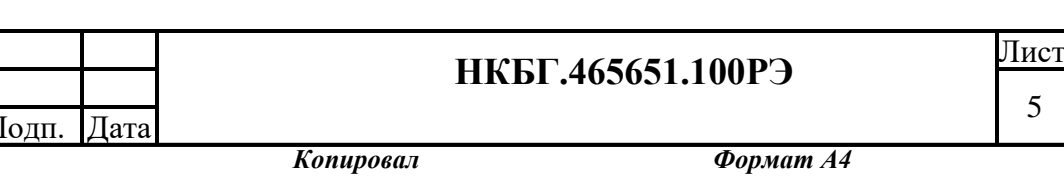

### <span id="page-5-0"></span>**2 Описание и работа ПАК «АРМ ГК-4»**

## <span id="page-5-1"></span>**2.1 Назначение ПАК «АРМ ГК-4»**

2.1.1 ПАК «АРМ ГК-4» предназначен для формирования ключевых носителей с информацией (мастер-ключ, ключи парной связи), не содержащей сведений, составляющих государственную тайну, для производимых ООО «Фактор-ТС» изделий:

- Клиент криптографического сервера доступа Disec-W, RU.НКБГ.700009-02;
- Криптомаршрутизаторы серий М-479Р\*К (М-479Р2К, М479Р3К, М479Р4К);
- Программно-аппаратный комплекс «Канальный шифратор Dionis-CE» НКБГ.465614.752;
- Программно-аппаратный комплекс Dionis-NX (НКБГ.465651.005);
- Программно-аппаратный комплекс Dionis DPS (НКБГ.465651.007).

2.1.2 ПАК «АРМ ГК-4» применяется в области криптографической защиты информации.

# <span id="page-5-2"></span>**2.2 Технические характеристики**

2.2.1 ПАК «АРМ ГК-4» выпускается в следующих исполнениях: НКБГ.465651.100, НКБГ.465651.100-01.01, НКБГ.465651.100-01.01. Состав исполнений ПАК «АРМ ГК-4» приведен в таблице 1.

Таблица 1

*Подп. и дата*

Подп. и дата

*Инв. № дубл.*

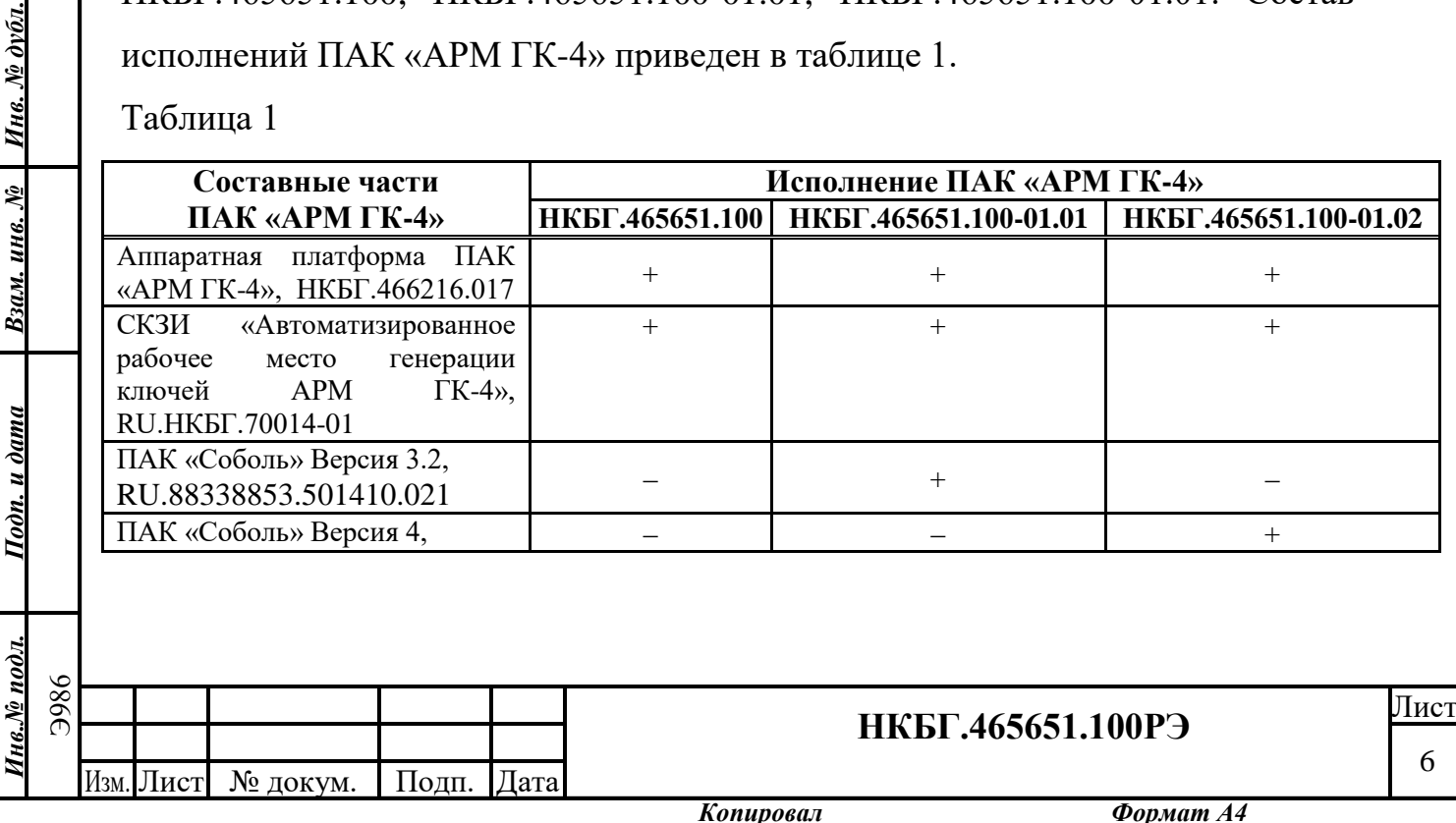

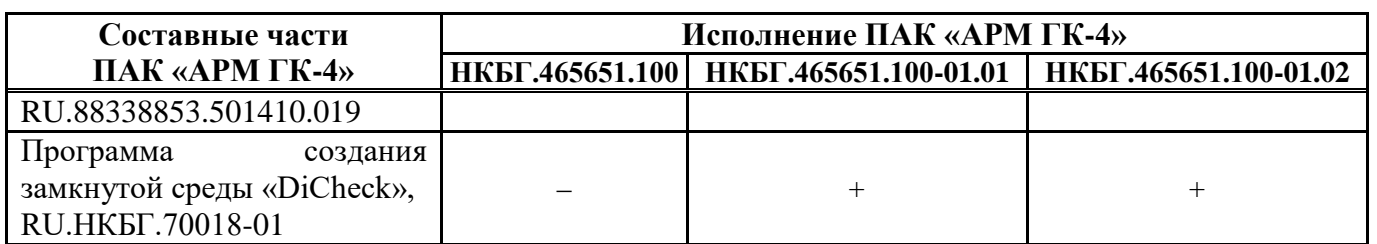

2.2.2 Аппаратная платформа ПАК «АРМ ГК-4» (далее по тексту – аппаратная платформа «ГК-4» или АП «ГК-4») обеспечивает среду функционирования (СФ) для СКЗИ «Автоматизированное рабочее место генерации ключей АРМ ГК-4», ПАК «Соболь» и программы «DiCheck».

2.2.3 В состав аппаратной платформы «ГК-4» входит следующее программное обеспечение:

OC Windows 10;

№ докум. Подп

‒ Kaspersky Antivirus.

2.2.4 Технические характеристики аппаратной платформы «ГК-4» приведены в таблице 2.

Таблица 2

*Подп. и дата*

Подп. и дата

*Инв. № дубл.*

Инв. № дубл.

*Взам. инв. №*

*Подп. и дата*

Подп. и дата

*Инв.№ подл.*

 $us.$  $N$  $s$  подл.

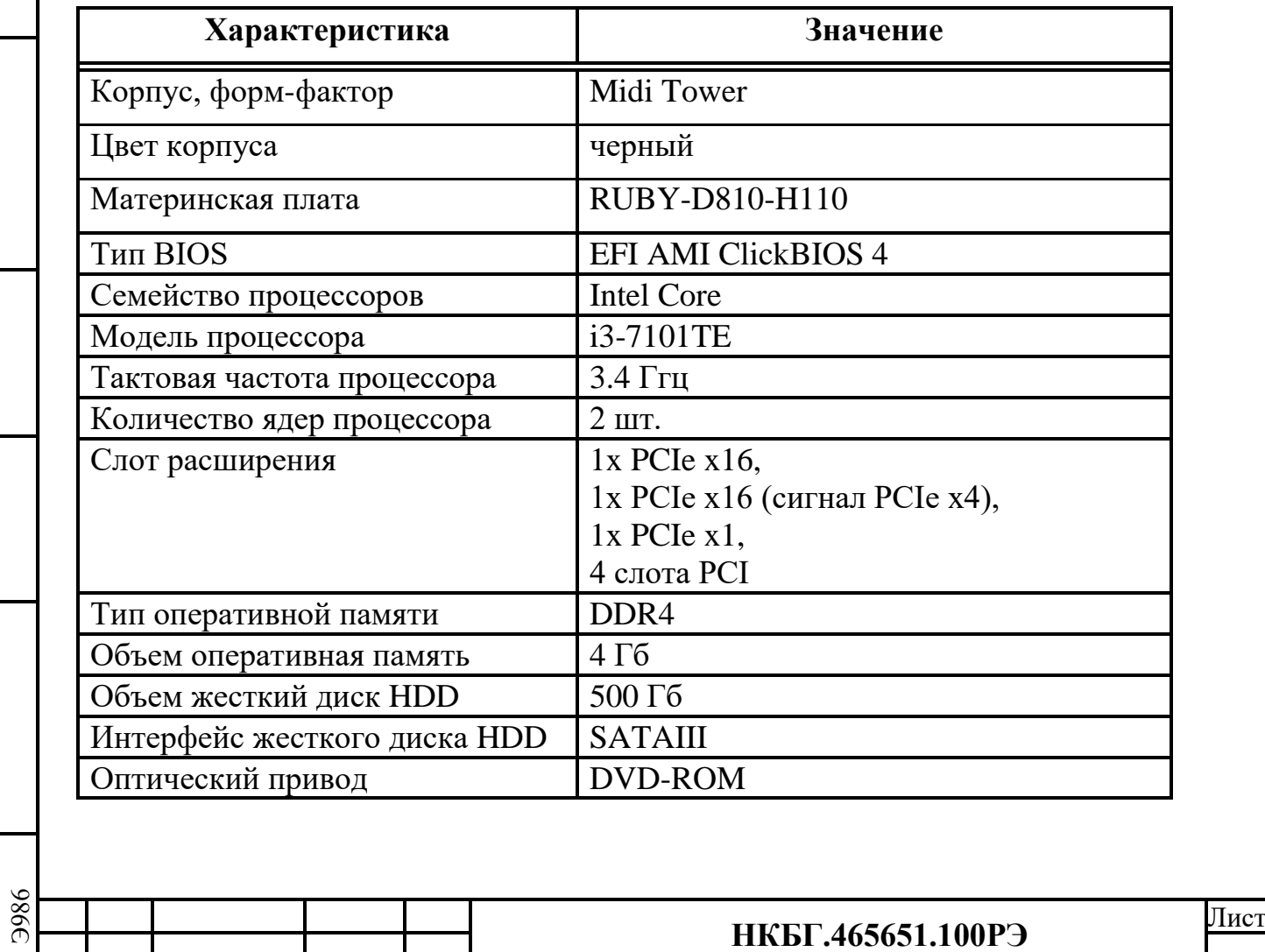

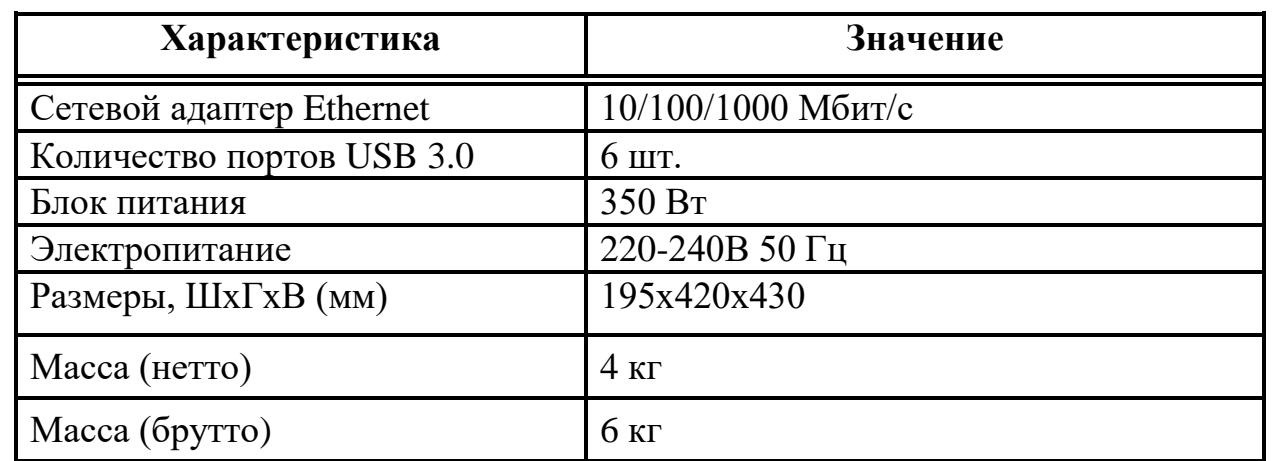

2.2.5 Электропитание АП «ГК-4» осуществляется от однофазной промышленной сети переменного тока напряжением  $220B \pm 10\%$  и частотой (50 ± 1) Гц. Кабель электропитания подключается к разъему на задней стороне корпуса АП «ГК-4» и блоку розеток или источнику бесперебойного электропитания (ИБП).

2.2.6 Передняя панель аппаратной платформы «ГК-4» представлена на рисунке 1.

*Подп. и дата*

Подп. и дата

*Инв. № дубл.*

Инв. № дубл.

*Взам. инв. №*

*Подп. и дата*

Подп. и дата

*Инв.№ подл.* Э986

Инв.№ подл.

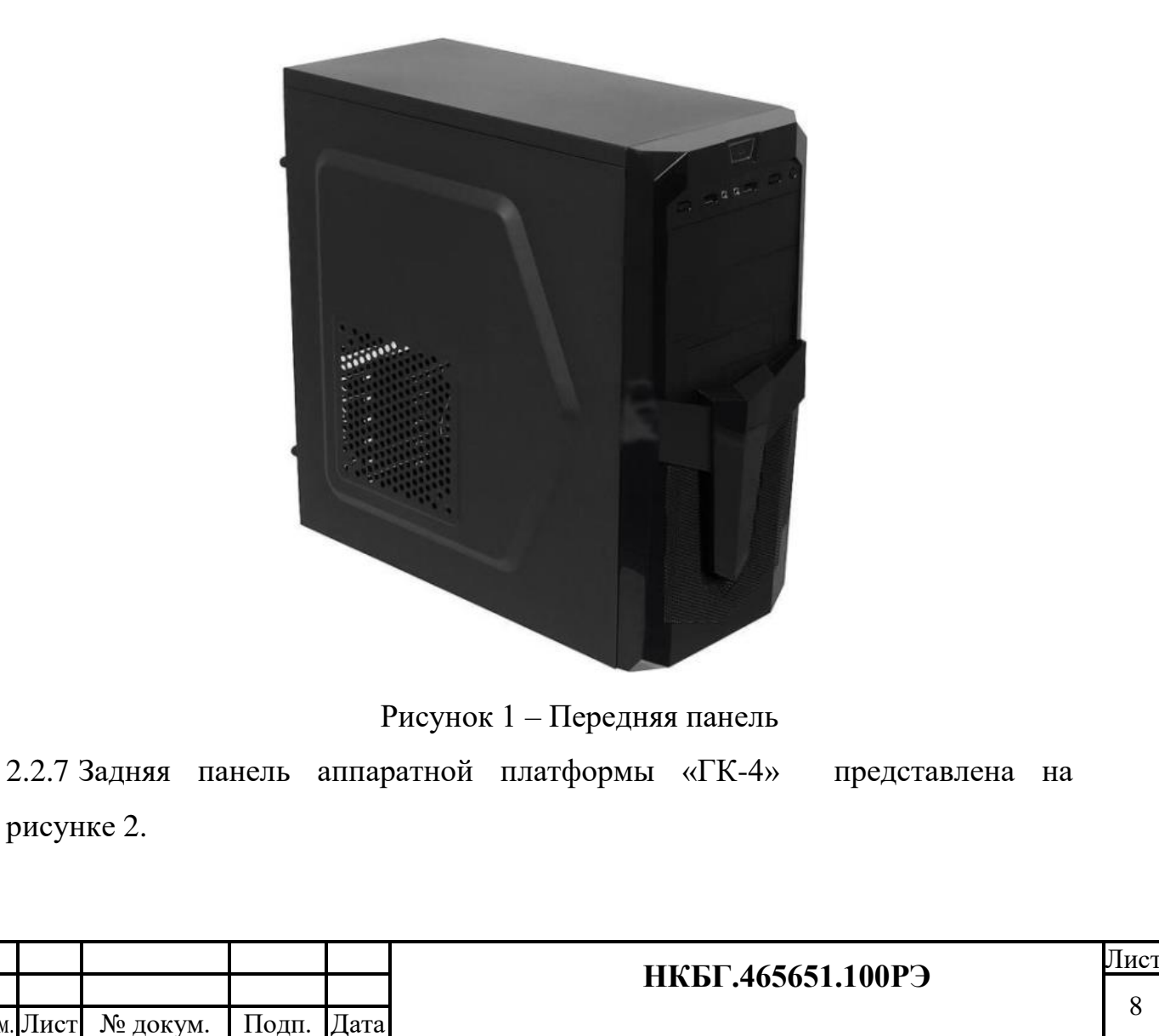

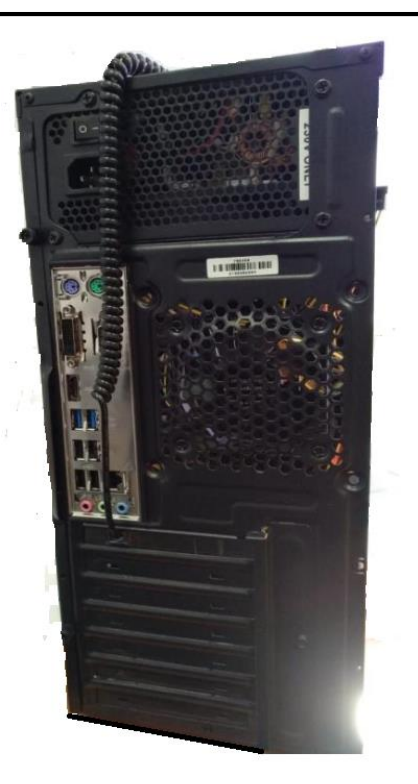

#### Рисунок 2 – Задняя панель

2.2.8 СКЗИ «Автоматизированное рабочее место генерации ключей АРМ ГК-4» реализует формирование ключевых носителей с ключевой информацией (мастер-ключ, ключи парной связи), не содержащей сведения, составляющие государственную тайну, симметричной ключевой системы. Порядок формирования ключевых носителей приведен в документе «СКЗИ «Автоматизированное рабочее место генерации ключей АРМ ГК-4 Руководство пользователя» RU.НКБГ.70014-01И6.

*Подп. и дата*

Подп. и дата

*Инв. № дубл.*

Инв. № дубл.

*Взам. инв. №*

*Подп. и дата*

Подп. и дата

 $\partial a$ 

2.2.9 СКЗИ «Автоматизированное рабочее место генерации ключей АРМ ГК-4» соответствует требованиям ФСБ России к средствам криптографической защиты информации класса КС1.

2.2.10 СКЗИ «Автоматизированное рабочее место генерации ключей АРМ ГК-4» совместно с аппаратно-программным модулем доверенной загрузки (АПМДЗ) ПАК «Соболь» и программой создания замкнутой среды «DiCheck» соответствует требованиям ФСБ России к средствам криптографической защиты информации класса КС3.

2.2.11 Характеристики СКЗИ «Автоматизированное рабочее место генерации ключей АРМ ГК-4» приведены в документе «СКЗИ «Автоматизированное

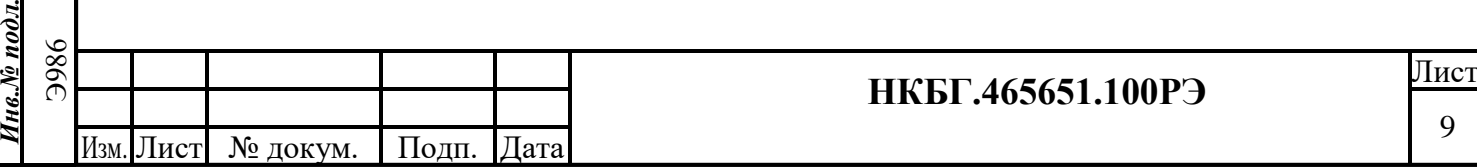

рабочее место генерации ключей АРМ ГК-4 Формуляр» RU.НКБГ.70014-01ФО.

2.2.12 СКЗИ «Автоматизированное рабочее место генерации ключей АРМ ГК-4» устанавливается на АП «ГК-4» на предприятии-изготовителе и поставляется в составе ПАК «АРМ ГК-4».

2.2.13 ПАК «Соболь» обеспечивает предотвращение несанкционированного доступа посторонних лиц к ресурсам ПАК «АРМ ГК-4».

2.2.14 ПАК «Соболь» реализует следующие функции:

- идентификация и аутентификация пользователей при входе в систему с помощью персональных электронных идентификаторов;
- защита от несанкционированной загрузки операционной системы со съемных носителей – компакт дисков и USB-флеш-накопителей;
- контроль целостности аппаратного и программного обеспечения ПАК «АРМ ГК-4» до завершения процесса загрузки ОС Windows 10;
- блокировка ПАК «АРМ ГК-4» если после его включения управление не передано расширению BIOS ПАК «Соболь»
- контроль работоспособности энергонезависимой памяти и персональных идентификаторов;
- регистрация событий, имеющих отношение к безопасности ПАК «АРМ  $TK-4$ ».

2.2.15 Характеристики ПАК «Соболь» версия 3.2 приведены в документе «Программно-аппаратный комплекс «Соболь» Паспорт», RU.88338853.501410.021ПС.

2.2.16 Характеристики ПАК «Соболь» версия 4 приведены в документе «Программно-аппаратный комплекс «Соболь» Паспорт», RU.88338853.501410.019ПС.

2.2.17 Сведения необходимые для установки, настройки и эксплуатации ПАК «Соболь» приведены в документации на компакт диске

RU.88338853.501410.019 93, входящем в комплект поставки ПАК «АРМ ГК-4.

2.2.18 ПАК «Соболь» устанавливается на АП «ГК-4» на предприятииизготовителе и поставляется в составе ПАК «АРМ ГК-4».

2.2.19 Программа «DiCheck» обеспечивает создание функционально замкнутой среды (ФЗС) на основе:

– создания разрешенного списка процессов;

– контроля целостности процессов;

– контроля запуска процессов;

– протоколирования запускаемых процессов.

2.2.20 Характеристики и описание работы программы создания замкнутой среды «DiCheck» приведены в документе «Программа создания замкнутой среды «DiCheck» Руководство по настройке», RU.НКБГ.70018-01 90.

## <span id="page-10-0"></span>**2.3 Устройство и работа**

*Подп. и дата*

Подп. и дата

*Инв. № дубл.*

Ннв. № дубл.

*Взам. инв. №*

*Подп. и дата*

Подп. и дата

2.3.1 ПАК «АРМ ГК-4» работает в сменном режиме. Периодичность применения ПАК «АРМ ГК-4» определяется необходимостью формирования носителей с ключевой информацией для производимых ООО «Фактор-ТС» изделий.

2.3.2 Для управления работой ПАК «АРМ ГК-4» к нему подключаются LCD монитор с диагональ не менее 24 дюймов, клавиатура и манипулятор «мышь».

Примечание - Монитор, клавиатура и манипулятор «мышь» в состав ПАК «АРМ ГК-4» не входят.

2.3.3 Монитор подключается к разъему DVI на задней панели корпуса аппаратной платформы «ГК-4».

2.3.4 Клавиатура и манипулятор «мышь» подключаются к разъемам USB на задней панели корпуса аппаратной платформы «ГК-4».

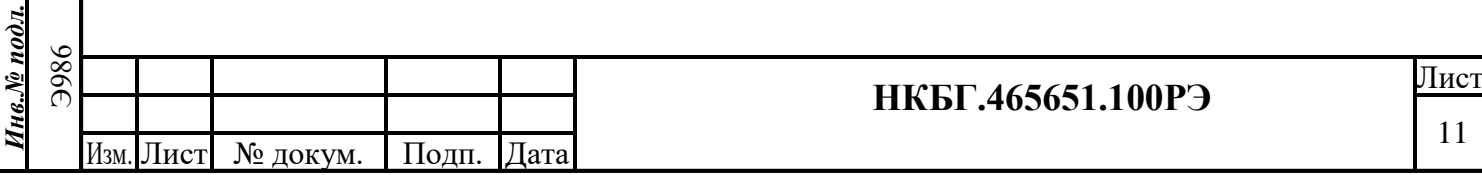

2.3.5 Для обеспечения защиты от скачков напряжения в сети электропитания ПАК «АРМ ГК-4» и монитор подключаются к источнику бесперебойного питания (ИБП).

Примечание - ИБП в состав ПАК «АРМ ГК-4» не входит.

2.3.6 Работа ПАК «АРМ ГК-4» начинается с включения электропитания и загрузки в автоматическом режиме ОС Windows 10 и программного обеспечения Kaspersky Antivirus.

2.3.7 ОС Windows 10 обеспечивает среду функционирования для СКЗИ «АРМ ГК-4», программного обеспечения ПАК «Соболь», программы «DiCheck» и антивирусного программного обеспечения Kaspersky Antivirus.

2.3.8 Антивирусное программное обеспечение Kaspersky Antivirus в процессе функционирования ПАК «АРМ ГК-4» обеспечивает защиту ОС Windows 10, СКЗИ «Автоматизированное рабочее место генерации ключей АРМ ГК-4», программного обеспечения ПАК «Соболь» и программы «DiCheck» от «вирусов» и другого вредоносного программного обеспечения.

2.3.9 Устройство и работа составных частей ПАК «АРМ ГК-4» приведены в разделе 3 настоящего руководства по эксплуатации.

# <span id="page-11-0"></span>**2.4 Средства измерения, инструмент и принадлежности**

2.4.1 В процессе эксплуатации ПАК «АРМ ГК-4» средства измерения, инструмент и принадлежности не применяются.

# <span id="page-11-1"></span>**2.5 Маркировка и пломбирование**

*Подп. и дата*

Подп. и дата

*Инв. № дубл.*

Инв. № дубл.

*Взам. инв. №*

*Подп. и дата*

Подп. и дата

*Инв.№ подл.*

Инв.№ подл.

2.5.1 На корпус аппаратной платформы ПАК «АРМ ГК-4» наклеена этикетка, содержащая следующую информацию:

- ‒ наименование изделия;
- ‒ товарный знак и(или) наименование предприятия-изготовителя;
- заводской номер изделия;
- ‒ номинальные значения напряжения, тока, частоты;
- дата изготовления в сочетании месяц и год;
- ‒ надпись «Сделано в России».

2.5.2 На транспортной таре указана следующая информация:

- ‒ заводской номер изделия;
- ‒ маркировка, предписывающая правила выполнения погрузочноразгрузочных работ.

2.5.3 Разъем RJ-45(для подключения к сети передачи данных Ethernet) на задней панели корпуса аппаратной платформы опечатан одноразовой бумажной наклейкой.

2.5.4 Транспортная тара пломбированию не подлежит.

## <span id="page-12-0"></span>**2.6 Упаковка**

*Подп. и дата*

Подп. и дата

*Инв. № дубл.*

Инв. № дубл.

*Взам. инв. №*

2.6.1 В качестве транспортной тары применяются ящики из гофрированного картона класса Т-22, изготовленные в соответствии с требованиями, приведенными в ГОСТ 9142-2014.

2.6.2 В качестве внутренней упаковки применяется пленка полиэтиленовая толщиной не менее 0,1 мм.

2.6.3 В качестве средств амортизации в транспортную тару уложены прокладки из гофрированного картона или пенопласта.

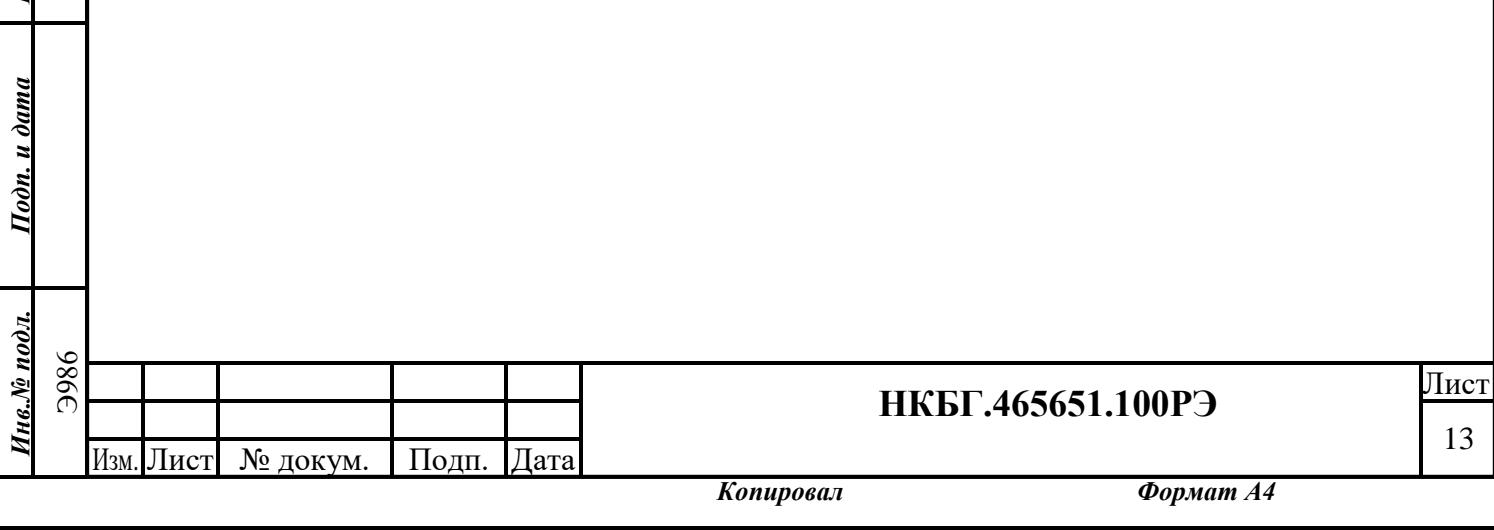

#### <span id="page-13-0"></span>**3 Использование по назначению**

### <span id="page-13-1"></span>**3.1 Эксплуатационные ограничения**

3.1.1 Установка и обслуживание ПАК «АРМ ГК-4» должны проводиться в строгом соответствии с требованиями эксплуатационной документации.

3.1.2 Установка и эксплуатация СКЗИ «Автоматизированное рабочее место генерации ключей АРМ ГК 4» и программы создания замкнутой среды «DiCheck» должны выполняться квалифицированными специалистами, прошедшими курс обучения на предприятии-изготовителе по индивидуальной программе.

3.1.3 Энергопитание ПАК «АРМ ГК-4» должно осуществляться от источников гарантированного электропитания, обеспечивающих автоматический переход на резервные источники при выходе из строя основной энергосистемы, а также фильтрацию электропомех питающей сети. 3.1.4 Эксплуатация ПАК «АРМ ГК-4» должна осуществляться в следующих условиях:

- рабочая температура воздуха: от плюс  $5^{\circ}$ С до плюс  $40^{\circ}$ С;
- предельная температура воздуха в краткосрочном периоде (1 час): плюс 50°С;
- относительная влажность при температуре 25°С: 98%;
- атмосферное пониженное давление:  $6*10^4 \Pi a$  (450 мм. рт. ст.).

<span id="page-13-2"></span>**3.2 Подготовка изделия к использованию**

*Подп. и дата*

Подп. и дата

*Инв. № дубл.*

**Ине. № дубл.** 

*Взам. инв. №*

*Подп. и дата*

Подп. и дата

# <span id="page-13-3"></span>**3.2.1 Меры безопасности при подготовке изделия к использованию**

3.2.1.1 Перед подготовкой ПАК «АРМ ГК-4» к эксплуатации необходимо внимательно ознакомиться с манипуляционными знаками на его упаковке.

3.2.1.2 Распаковка ПАК «АРМ ГК-4» должна выполняться непосредственно перед его установкой с целью предотвращения его случайного повреждения.

3.2.1.3 Перед установкой необходимо выдержать ПАК «АРМ ГК-4» в течении

4 часов в помещении с температурой воздуха от +5°С до +20°С, если его

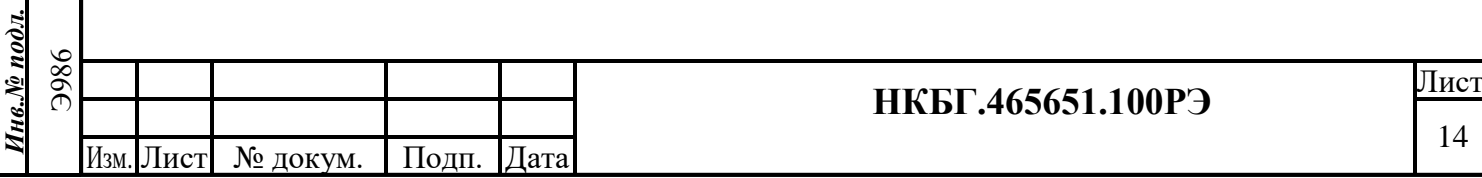

транспортировка или хранение проводились при отрицательной температуре окружающего воздуха.

## <span id="page-14-0"></span>**3.2.2 Осмотр рабочего места**

3.2.2.1 Рабочим местом ПАК «АРМ ГК-4» является место его размещения.

3.2.2.2 Осмотр рабочего места ПАК «АРМ ГК-4» включает:

- ‒ проверку наличия эксплуатационной документации на ПАК «АРМ ГК-4» и его составные части;
- ‒ проверку наличия компьютерного стола для размещения ПАК «АРМ  $TK-4$ »:
- ‒ проверку наличия монитора, клавиатуры и манипулятора «мышь» для подключения к ПАК «АРМ ГК-4»;
- ‒ проверку наличия электрической розетки (16А 250В);
- ‒ проверку наличия источника бесперебойного питания для подключения ПАК «АРМ ГК-4» и монитора к сети электропитания;
- ‒ проверку соблюдения следующих правил и условий эксплуатации ПАК «АРМ ГК-4»:
	- 1) температура окружающего воздуха от  $+5^{\circ}$ С до  $+40^{\circ}$ С;
	- 2) относительная влажность воздуха до 98% при температуре 25°С;
	- 3) атмосферное давление не ниже  $6*10^4\Pi a$  (450 мм.рт.ст.);
	- 4) расстояние до отопительных приборов не менее 1,5 метра;
	- 5) исключение попадания влаги на корпус аппаратной платформы ПАК «АРМ ГК-4».

### <span id="page-14-1"></span>**3.2.3 Проверка готовности изделия к использованию**

3.2.3.1 Проверка готовности ПАК «АРМ ГК-4» к использованию включает:

‒ внешний осмотр изделия;

*Подп. и дата*

Подп. и дата

*Инв. № дубл.*

Инв. № дубл.

*Взам. инв. №*

*Подп. и дата*

Подп. и дата

‒ проверку эксплуатационной документации.

3.2.3.2 Внешний осмотр ПАК «АРМ ГК-4» включает следующие проверки:

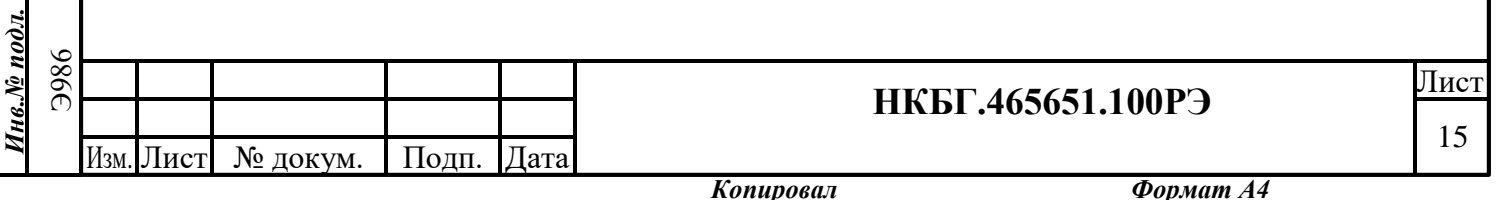

- ‒ проверка соответствия комплектности ПАК «АРМ ГК-4» комплектности, указанной в разделе 4 (Комплектность) документа «Комплекс программно-аппаратный «АРМ ГК-4» Формуляр» НКБГ.465651.100ФО;
- ‒ проверка отсутствия видимых механических повреждений на корпусе ПАК «АРМ ГК-4;
- ‒ проверка чистоты разъемов ПАК «АРМ ГК-4;
- ‒ проверка состояния кабелей, используемых для подключения ПАК «АРМ ГК-4 к ИБП и сети электропитания;
- ‒ проверка маркировки на корпусе ПАК «АРМ ГК-4.
- 3.2.3.3 Проверка эксплуатационной документации включает:
	- ‒ проверку комплектности ПАК «АРМ ГК-4 согласно раздела 4 (Комплектность) документа «Комплекс программно-аппаратный «АРМ ГК-4» Формуляр» НКБГ.465651.100ФО и эксплуатационной документации согласно документа «Комплекс программно-аппаратный «АРМ ГК-4» Ведомость эксплуатационных документов» НКБГ.465651.100ВЭ;
	- ‒ проверку наличия отметки ОТК предприятия-изготовителя о признании ПАК «АРМ ГК-4» годным к эксплуатации в разделе 9 (Свидетельство о приемке документа «Комплекс программно-аппаратный «АРМ ГК-4»). Формуляр» НКБГ.465651.100ФО.

### <span id="page-15-0"></span>**3.2.4 Взаимосвязь с другими изделиями**

3.2.4.1 К ПАК «АРМ ГК-4» должны быть подключены:

- ‒ монитор LED с диагональю не менее 24" (дюймов);
- ‒ клавиатура;

*Подп. и дата*

Подп. и дата

*Инв. № дубл.*

**Ине. № дубл.** 

*Взам. инв. №*

*Подп. и дата*

Подп. и дата

*Инв.№ подл.* Э986

1нв.№ подл.

‒ манипулятор «мышь».

3.2.4.2 ПАК «АРМ ГК-4» и монитор должны быть подключены к ИБП.

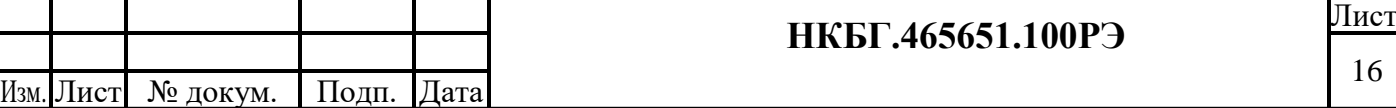

### <span id="page-16-0"></span>**3.2.5 Установка изделия**

3.2.5.1 Установка ПАК «АРМ ГК-4» на рабочем месте выполняется в

следующем порядке:

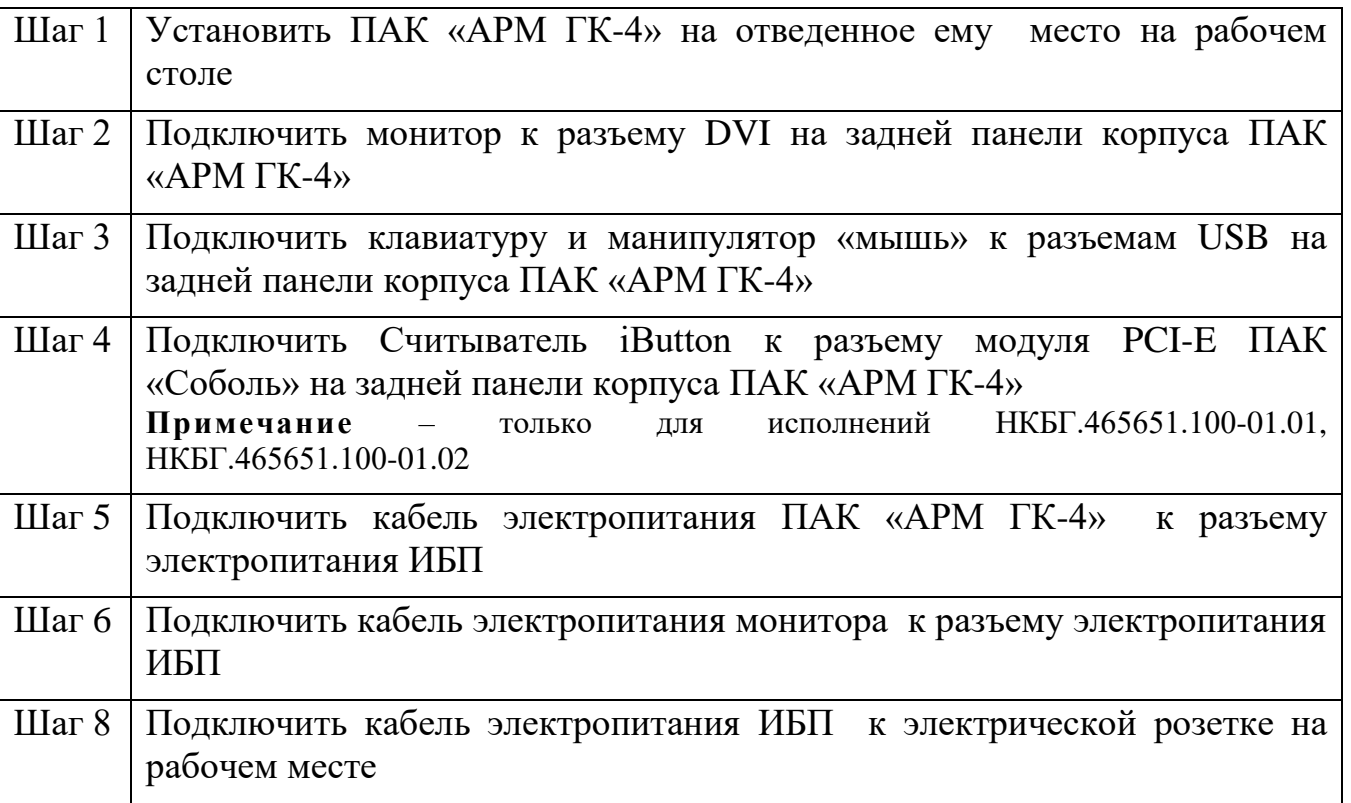

3.2.5.2 Подключение ПАК «АРМ ГК-4» к ИБП выполняется кабелем электропитания с разъемами С13/С14. Один конец кабеля подключается к разъему блока питания на задней стороне корпуса ПАК «АРМ ГК-4». Другой конец к разъему источника бесперебойного электропитания (ИБП). ИБП подключается к розетке сети электропитания напряжением 220В.

**Примечание -** кабель электропитания с разъемами С13/С14 в комплект поставки ПАК «АРМ ГК-4» не входит.

### <span id="page-16-1"></span>**3.2.6 Включение изделия**

*Подп. и дата*

Подп. и дата

*Инв. № дубл.*

Инв. № дубл.

*Взам. инв. №*

*Подп. и дата*

Подп. и дата

*Инв.№ подл.* Э986

Инв.№ подл.

3.2.6.1 Включение ПАК «АРМ ГК-4» выполняется в следующем порядке:

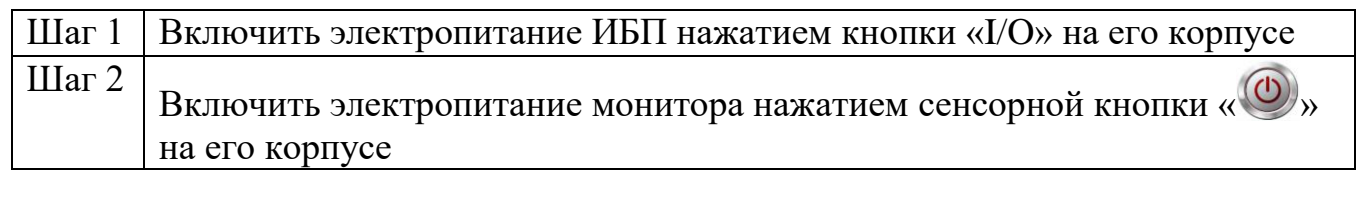

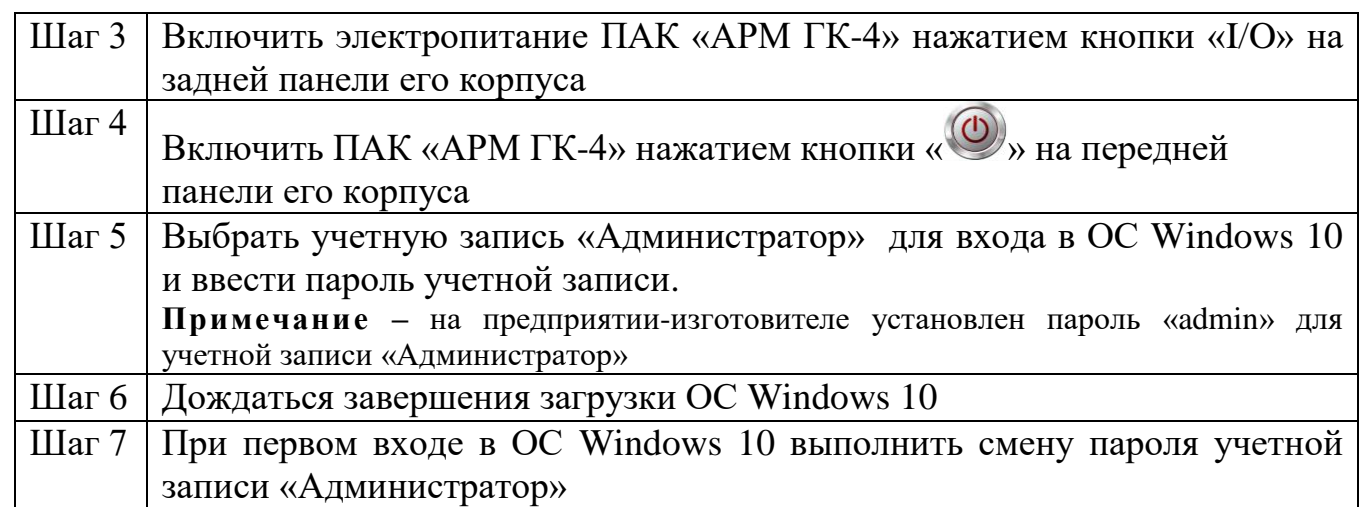

# <span id="page-17-0"></span>**3.2.7 Перечень возможных неисправностей при подготовке изделия к работе**

3.2.7.1 Перечень возможных неисправностей и способов их устранения при

подготовке ПАК «АРМ ГК-4» к работе приведен в таблице 3.

Таблица 3

*Подп. и дата*

Подп. и дата

*Инв. № дубл.*

Инв. № дубл.

*Взам. инв. №*

*Подп. и дата*

Подп. и дата

*Инв.№ подл.*

Инв.№ подл.

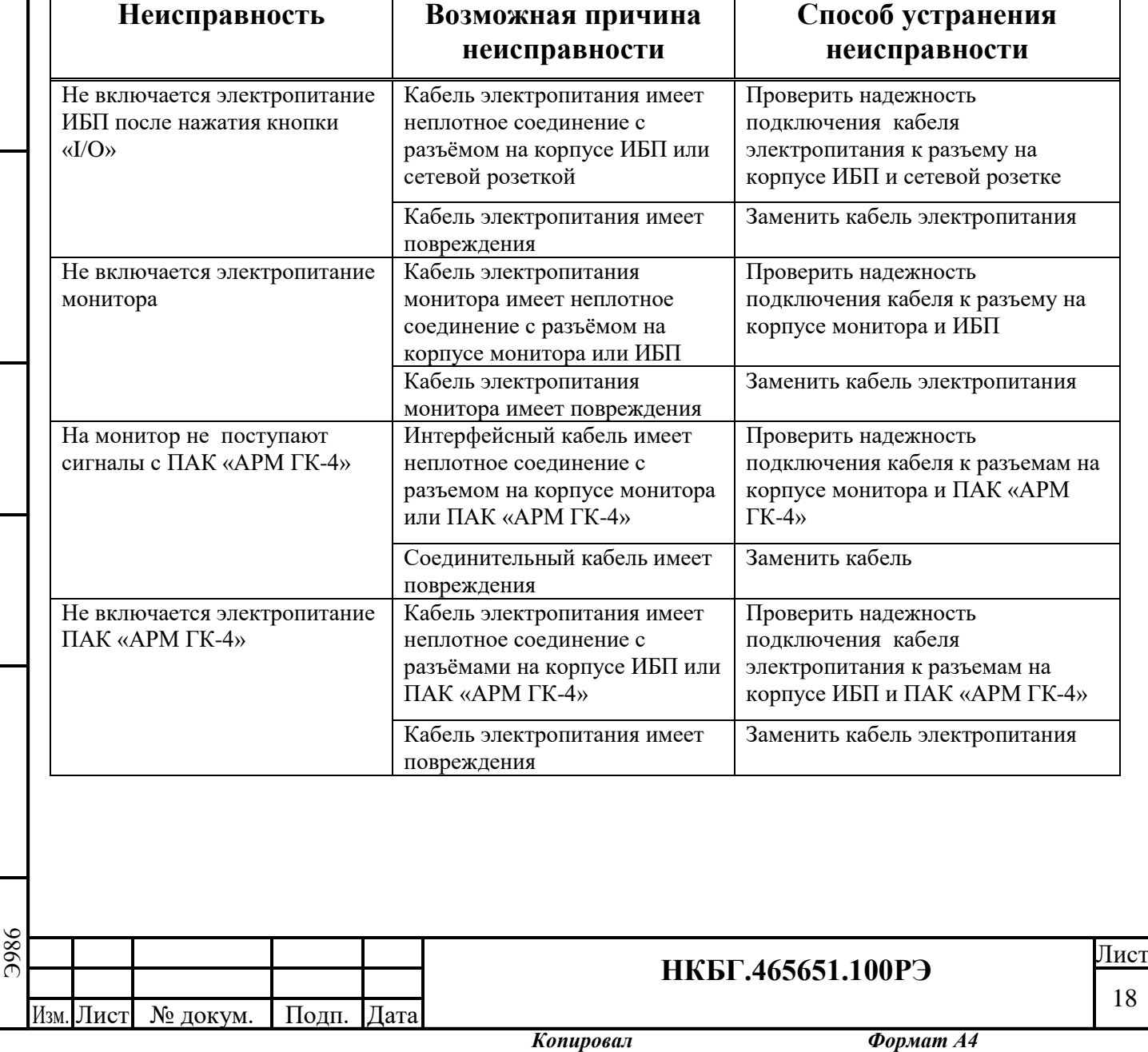

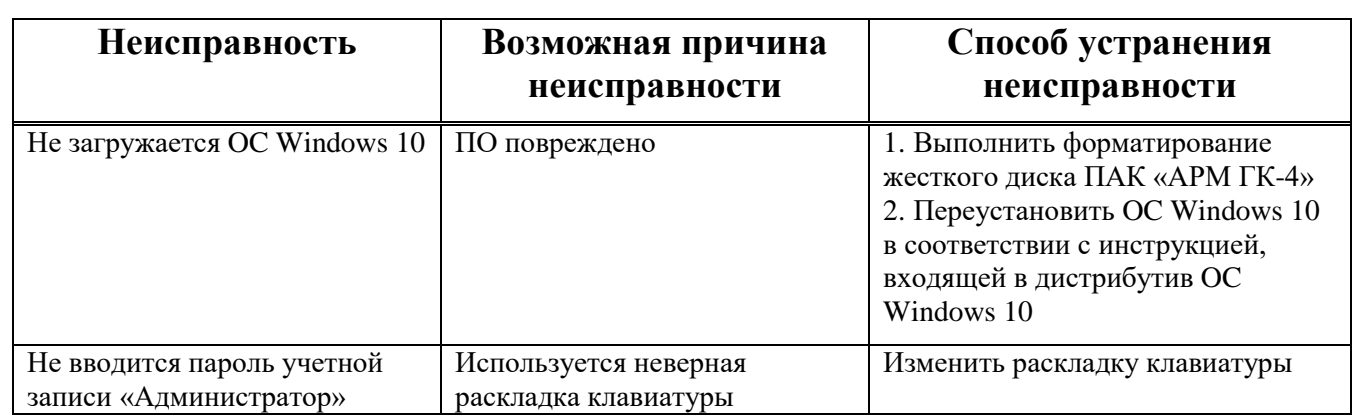

### <span id="page-18-0"></span>**3.3 Использование изделия**

### <span id="page-18-1"></span>**3.3.1 Режим работы изделия**

3.3.1.1 ПАК «АРМ ГК-4» работает в сменном режиме.

3.3.1.2 Порядок работы ПАК «АРМ ГК-4» определяется задачами по формированию ключевых носителей.

## <span id="page-18-2"></span>**3.3.2 Эксплуатация изделия**

*Подп. и дата*

Подп. и дата

*Инв. № дубл.*

Инв. № дубл.

*Взам. инв. №*

*Подп. и дата*

Подп. и дата

3.3.2.1 Эксплуатация ПАК «АРМ ГК-4» осуществляется Администратором, который:

- ‒ выполняет формирование ключевых носителей с информацией (мастерключ, ключи парной связи), не содержащей сведений, составляющих государственную тайну, для производимых ООО «Фактор-ТС» изделий;
- ‒ переустанавливает (при необходимости) программное обеспечение:
	- 1) ОС Windows 10;
	- 2) Kaspersky Antivirus;
	- 3) СКЗИ «Автоматизированное рабочее место генерации ключей АРМ ГК-4»;
	- 4) Программа создания замкнутой среды «DiCheck»;
	- 5) Программное обеспечение ПАК «Соболь»;
- ‒ выполняет настройку программы Kaspersky Antivirus;
- ‒ вносит записи в формуляр в процессе эксплуатации ПАК «АРМ ГК-4»;

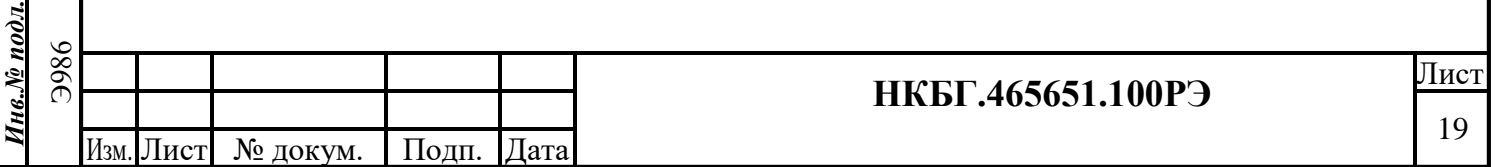

‒ выполняет техническое обслуживание ПАК «АРМ ГК-4» в соответствии с указаниями, приведенными в разделе 4 настоящего руководства по эксплуатации.

#### <span id="page-19-0"></span>**3.3.3 Формирование ключевых носителей**

3.3.3.1 Ключевые носители с информацией (мастер-ключ, ключи парной связи) симметричной ключевой системы формируются для следующих изделий, производимых ООО «Фактор ТС»:

- ‒ Клиент криптографического сервера доступа Disec-W, RU.НКБГ.700009-02;
- ‒ Криптомаршрутизаторы серий М-479Р\*К (М-479Р2К, М479Р3К, М479Р4К);
- ‒ Программно-аппаратный комплекс «Канальный шифратор Dionis-CE», НКБГ.465614.752;
- ‒ Программно-аппаратный комплекс Dionis-NX, НКБГ.465651.005;
- ‒ Программно-аппаратный комплекс Dionis DPS, НКБГ.465651.007.

3.3.3.2 Формирование ключевых носителей выполняется Администратором.

3.3.3.3 Для подготовки ключевых носителей используется программное обеспечение СКЗИ «Автоматизированное рабочее место генерации ключей АРМ ГК-4» RU.НКБГ.70014-01;

3.3.3.4 Подготовка ключевых носителей информации осуществляется в соответствии с входящей в комплект поставки ПАК «АРМ ГК-4» документацией:

- ‒ «СКЗИ «Автоматизированное рабочее место генерации ключей АРМ ГК-4 Правила пользования» RU.НКБГ.70014-01И5;
- ‒ «СКЗИ «Автоматизированное рабочее место генерации ключей АРМ ГК-4 Руководство пользователя» RU.НКБГ.70014-01И6.

### <span id="page-19-1"></span>**3.3.4 Приведение изделия в исходное состояние**

*Подп. и дата*

Подп. и дата

*Инв. № дубл.*

Инв. № дубл.

*Взам. инв. №*

*Подп. и дата*

Подп. и дата

3.3.4.1 Приведение ПАК «АРМ ГК-4» (НКБГ.465651.100) в исходное состояние заключается в закрытии работающего в среде OC Windows 10

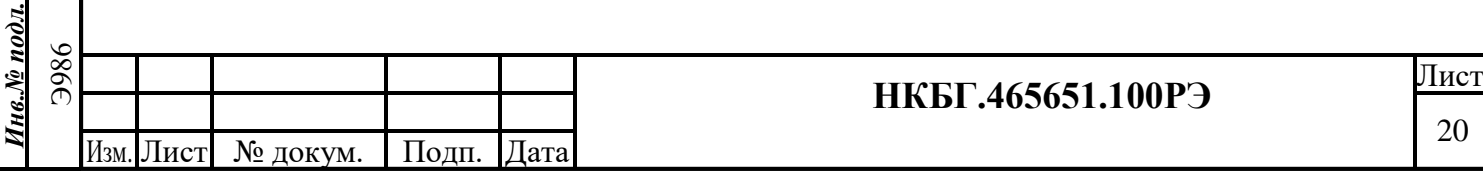

программного обеспечения СКЗИ «Автоматизированное рабочее место генерации ключей АРМ ГК-4».

3.3.4.2 Приведение ПАК «АРМ ГК-4» (НКБГ.465651.100-01.01, НКБГ.465651.100-01.02) в исходное состояние заключается в закрытии работающего в среде OC Windows 10 программного обеспечения: СКЗИ «Автоматизированное рабочее место генерации ключей АРМ ГК-4», ПАК «Соболь», программы «DiCheck».

### <span id="page-20-0"></span>**3.3.5 Выключение изделия**

3.3.5.1 Выключение ПАК «АРМ ГК-4» выполняется в следующем порядке:

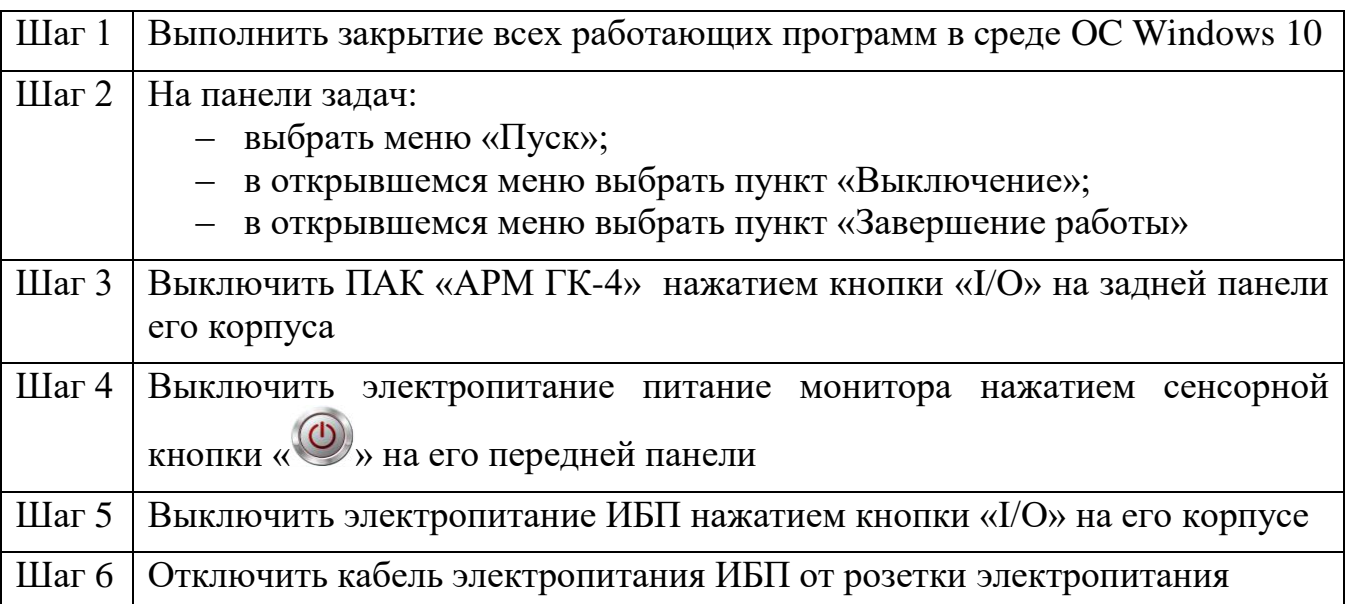

#### <span id="page-20-1"></span>**3.3.6 Установка пароля**

*Подп. и дата*

Подп. и дата

*Инв. № дубл.*

Инв. № дубл.

*Взам. инв. №*

*Подп. и дата*

Подп. и дата

 $s$ . $N_{2}$  nodn.

3.3.6.1 Для входа в OC Windows 10 ввести пароль для учетной записи «Администратор».

3.3.6.2 На предприятии-изготовителе для учетной записи «Администратор» установлен пароль «admin».

3.3.6.3 При первом входе в OC Windows 10 необходимо сменить пароль учетной записи. Смена пароля учетной записи выполняется в следующем порядке:

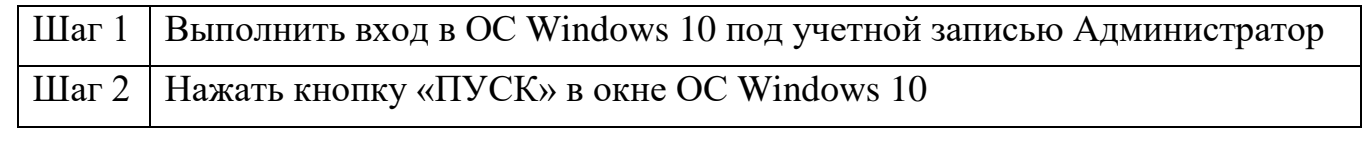

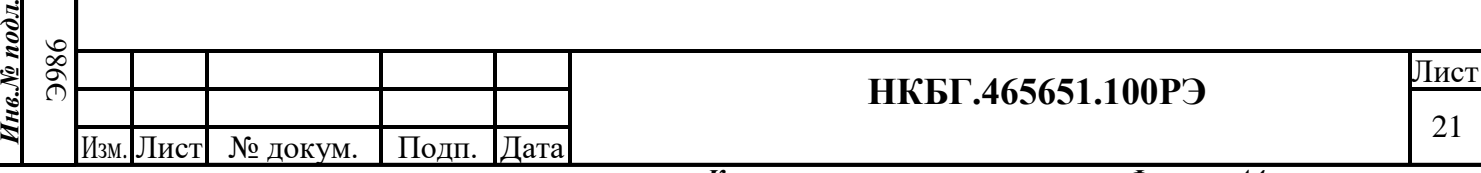

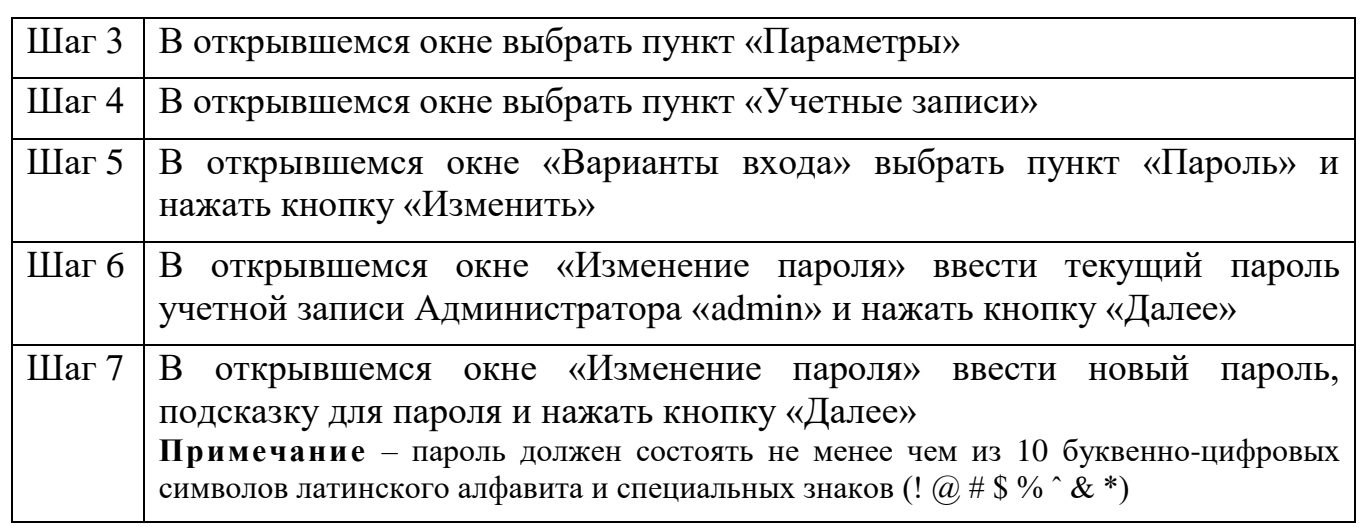

# <span id="page-21-0"></span>**3.3.7 Перечень возможных неисправностей при использовании изделия**

3.3.7.1 Перечень возможных неисправностей при использовании изделия приведен в таблице 4.

Таблица 4

*Инв. № дубл.*

Ннв. № дубл.

Подп. и дата

*Взам. инв. №*

Подп. и дата

*Инв.№ подл.*

Инв.№ подл.

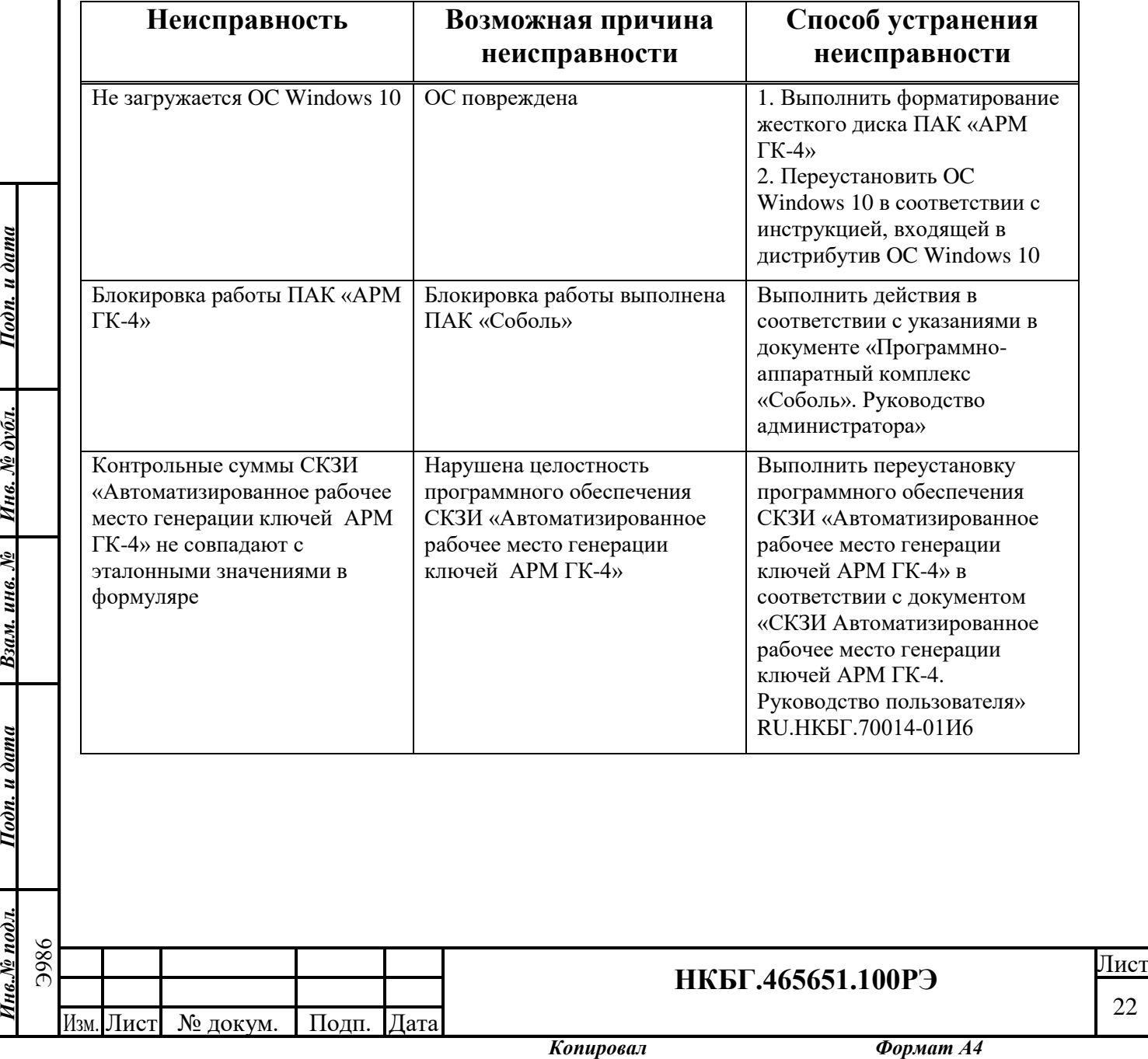

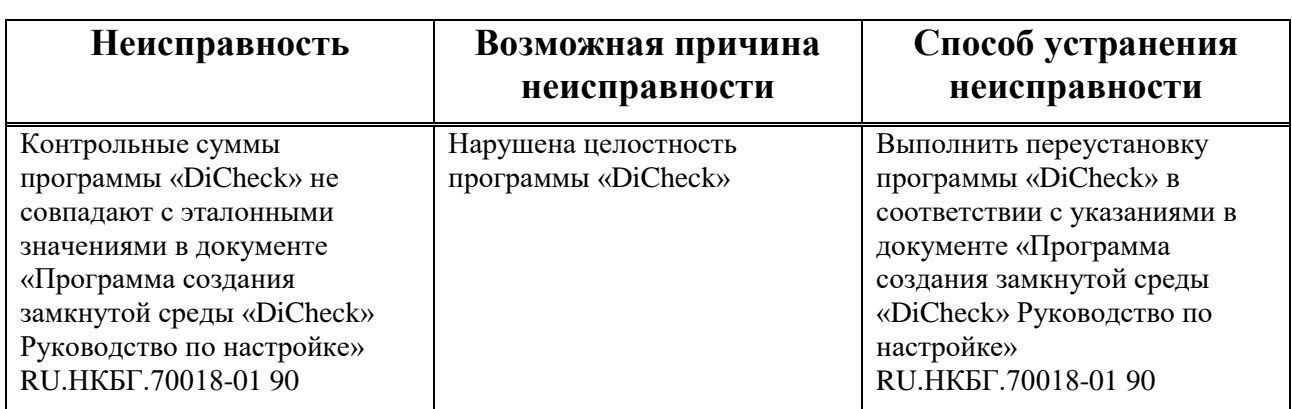

#### <span id="page-22-0"></span>**3.4 Действия в экстремальных условиях**

3.4.1 При экстремальных условиях (пожар, землетрясение и т.д.) ПАК «АРМ ГК-4» должен быть немедленно обесточен по возможности с корректным закрытием всех программ.

3.4.2 Отключение ПАК «АРМ ГК-4» от сети электропитания при экстремальных условиях должно быть выполнено на любом этапе его использования.

3.4.3 На случай экстремальных условий должен быть разработан и утвержден план-график эвакуации сотрудников из помещения, где расположено рабочее место ПАК «АРМ ГК-4».

#### <span id="page-22-1"></span>**3.5 Особенности использования доработанного изделия**

*Подп. и дата*

Подп. и дата

*Инв. № дубл.*

Инв. № дубл.

*Взам. инв. №*

*Подп. и дата*

Подп. и дата

*Инв.№ подл.* Э986

1нв.N<u>º</u> подл.

3.5.1 ПАК «АРМ ГК-4» допускает доработку в виде увеличения производительности процессора и объёма оперативной и внешней памяти.

3.5.2 Увеличение производительности процессора и объемов оперативной и внешней памяти не приводит к принципиальным конструктивным отличиям от базового исполнения изделия и не требует внесения изменений в руководство по эксплуатации.

#### <span id="page-23-0"></span>**4 Техническое обслуживание**

### <span id="page-23-1"></span>**4.1 Общие указания**

4.1.1 Техническое обслуживание проводится с целью поддержания ПАК «АРМ-ГК4» в исправном техническом состоянии в течение всего срока эксплуатации и включает следующие виды технического обслуживания (далее по тексту - ТО):

– ежедневное техническое обслуживание (далее по тексту – ЕТО);

- ежемесячное техническое обслуживание (далее по тексту TO-1);
- годовое техническое обслуживание (далее по тексту ТО-2).

4.1.2 Перечень операций по техническому обслуживанию приведен в таблице 5.

Таблица 5

*Подп. и дата*

Подп. и дата

*Инв. № дубл.*

**Инв. № дубл.** 

*Взам. инв. №*

*Подп. и дата*

Подп. и дата

 $\partial x$ 

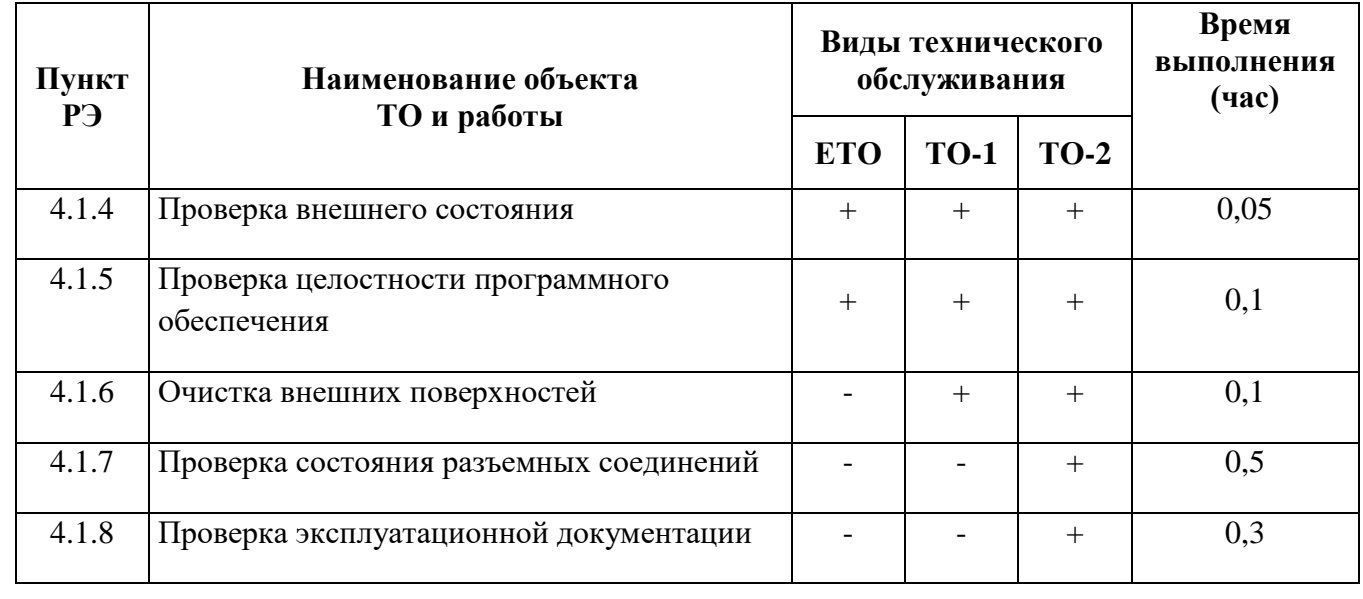

4.1.3 Техническое обслуживание ПАК «АРМ-ГК4» должно выполняться специалистами, имеющими квалификационную группу по электробезопасности не ниже второй, изучившими настоящее руководство по эксплуатации и допущенным к работе в установленном порядке.

4.1.4 Проверка внешнего состояния ПАК «АРМ-ГК4» проводится с целью:

‒ выявления отсутствия внешних механических повреждений и влаги на корпусе изделия;

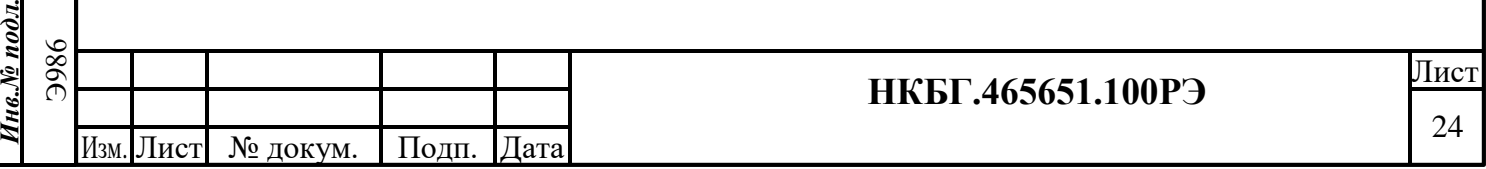

‒ отсутствия отсоединенных или не полностью присоединенных кабеля электропитания, кабеля считывателя iButton и их повреждений.

4.1.5 Проверка целостности СКЗИ «Автоматизированное рабочее место генерации ключей АРМ ГК-4», программного обеспечения ПАК «Соболь» и программы «DiCheck» проводится с целью своевременного обнаружения модификаций программных модулей, входящих в их состав.

4.1.6 Очистка внешних поверхностей проводится с целью удаления пыли с корпуса ПАК «АРМ-ГК4», кабеля электропитания, интерфейсного кабеля монитора, кабеля считывателя iButton, подключенных к разъемам на корпусе ПАК «АРМ-ГК4».

4.1.7 Проверка состояния разъемных соединений проводится с целью выявления дефектов в разъемах интерфейсного и кабеля электропитания, кабеля считывателя iButton, подключенных к разъемам на корпусе ПАК «АРМ ГК-4».

4.1.8 Проверка эксплуатационной документации проводится с целью выявления комплектности документации, своевременного и правильного внесения записей в разделы «Ремонт» и «Учет работы по бюллетеням и указаниям» формуляра на ПАК «АРМ ГК-4».

### <span id="page-24-0"></span>**4.2 Меры безопасности**

*Подп. и дата*

Подп. и дата

*Инв. № дубл.*

Инв. № дубл.

*Взам. инв. №*

*Подп. и дата*

Подп. и дата

*Инв.№ подл.*

Инв.№ подл.

4.2.1 К проведению работ по техническому обслуживанию ПАК «АРМ ГК-4» допускаются специалисты эксплуатирующей организации не моложе 18 лет:

- ‒ имеющие необходимую теоретическую и практическую подготовку;
- ‒ прошедшие медицинский осмотр и не имеющие противопоказаний по состоянию здоровья;
- ‒ прошедшие вводный и первичный на рабочем месте инструктажи по охране труда;
- ‒ аттестованные квалификационной комиссией и получившие допуск к самостоятельной работе.

4.2.2 Запрещается выполнять проверку состояния разъёмных соединений при включенном электропитании ПАК «АРМ ГК-4».

## <span id="page-25-0"></span>**4.3 Порядок технического обслуживания изделия**

# <span id="page-25-1"></span>**4.3.1 Проверка внешнего состояния**

4.3.1.1 Контрольно-измерительная аппаратура: отсутствует.

4.3.1.2 Инструмент: отсутствует.

4.3.1.3 Расходные материалы: отсутствуют.

4.3.1.4 Проверка внешнего состояния проводится без отключения электропитания ПАК «АРМ ГК-4».

4.3.1.5 Выполнить внешний осмотр корпуса ПАК «АРМ ГК-4», и убедиться в отсутствии на нём вмятин, следов коррозии и других механических повреждений.

4.3.1.6 Выполнить внешний осмотр подключенных к ПАК «АРМ ГК-4» кабеля электропитания, кабеля считывателя iButton и убедиться в отсутствии на них повреждений внешней кабельной оболочки и механического отсоединения от корпуса ПАК «АРМ ГК-4».

# <span id="page-25-2"></span>**4.3.2 Проверка целостности программного обеспечения**

4.3.2.1 Контрольно-измерительная аппаратура: отсутствует.

4.3.2.2 Инструмент: отсутствует.

*Подп. и дата*

Подп. и дата

*Инв. № дубл.*

Инв. № дубл.

*Взам. инв. №*

*Подп. и дата*

Подп. и дата

*Инв.№ подл.* Э986

Инв.№ подл.

4.3.2.3 Расходные материалы: отсутствуют.

4.3.2.4 Проверка работоспособности ОС Windows 10 выполняется в следующем порядке:

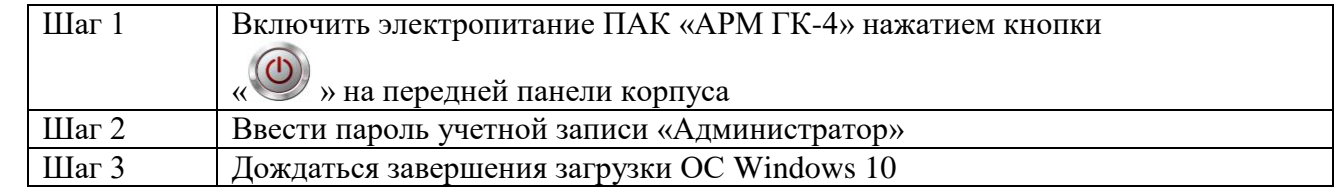

4.3.2.5 Проверка целостности СКЗИ «Автоматизированное рабочее место генерации ключей АРМ ГК-4» выполняется в соответствии с указаниями, приведенными в документе «СКЗИ «Автоматизированное рабочее место

генерации ключей АРМ ГК-4 Руководство пользователя» RU.НКБГ.70014-01И6.

4.3.2.6 Проверка целостности программного обеспечения ПАК «Соболь» выполняется в соответствии с указаниями в документе «Программноаппаратный комплекс «Соболь». Руководство администратора».

4.3.2.7 Проверка целостности программы «DiCheck» выполняется в соответствии с указаниями в документе «Программа создания замкнутой среды «DiCheck» Руководство по настройке» RU.НКБГ.70018-01 90.

## <span id="page-26-0"></span>**4.3.3 Очистка внешних поверхностей**

4.3.3.1 Контрольно-измерительная аппаратура: отсутствует.

4.3.3.2 Инструмент: щетка-сметка, кисточка.

4.3.3.3 Расходные материалы: спиртовые салфетки.

4.3.3.4 При проведении ТО-1 выполняется очистка от пыли внешних поверхностей ПАК «АРМ ГК-4», к которым имеется свободный доступ. Отключение электропитания ПАК «АРМ ГК-4» не производится.

4.3.3.5 Очистка внешних поверхностей ПАК «АРМ ГК-4» при проведении ТО-2 проводится в следующем порядке:

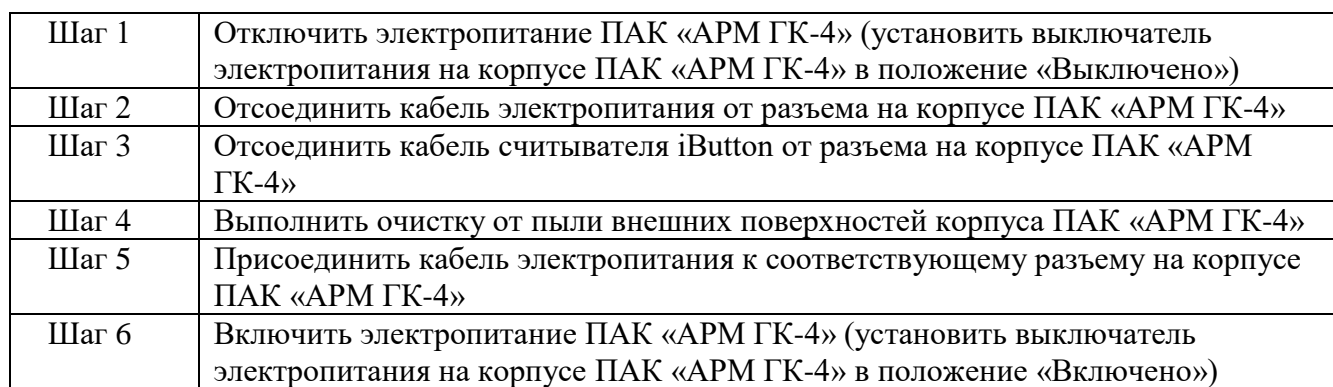

#### <span id="page-26-1"></span>**4.3.4 Проверка состояния разъемных соединений**

4.3.4.1 Контрольно-измерительная аппаратура: отсутствует.

4.3.4.2 Инструмент: отсутствует.

*Подп. и дата*

Подп. и дата

*Инв. № дубл.*

Инв. № дубл.

*Взам. инв. №*

*Подп. и дата*

Подп. и дата

 $\mathbf{z}$ 

4.3.4.3 Расходные материалы: ветошь, спирт технический этиловый ГОСТ 18300-87 из расчета 5 мл на одну промывку.

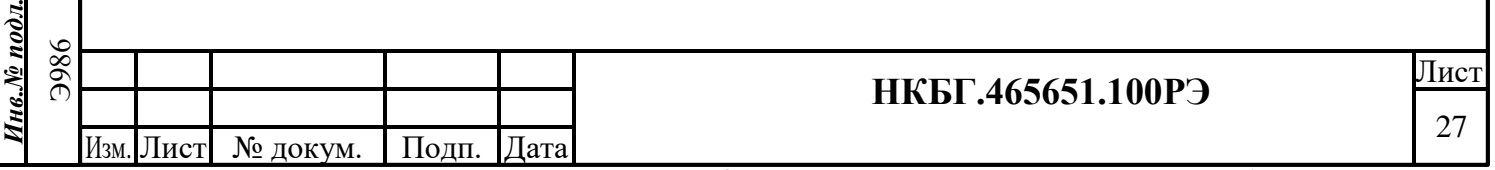

4.3.4.4 Проверка состояния разъемных соединений ПАК «АРМ ГК-4» выполняется в следующем порядке:

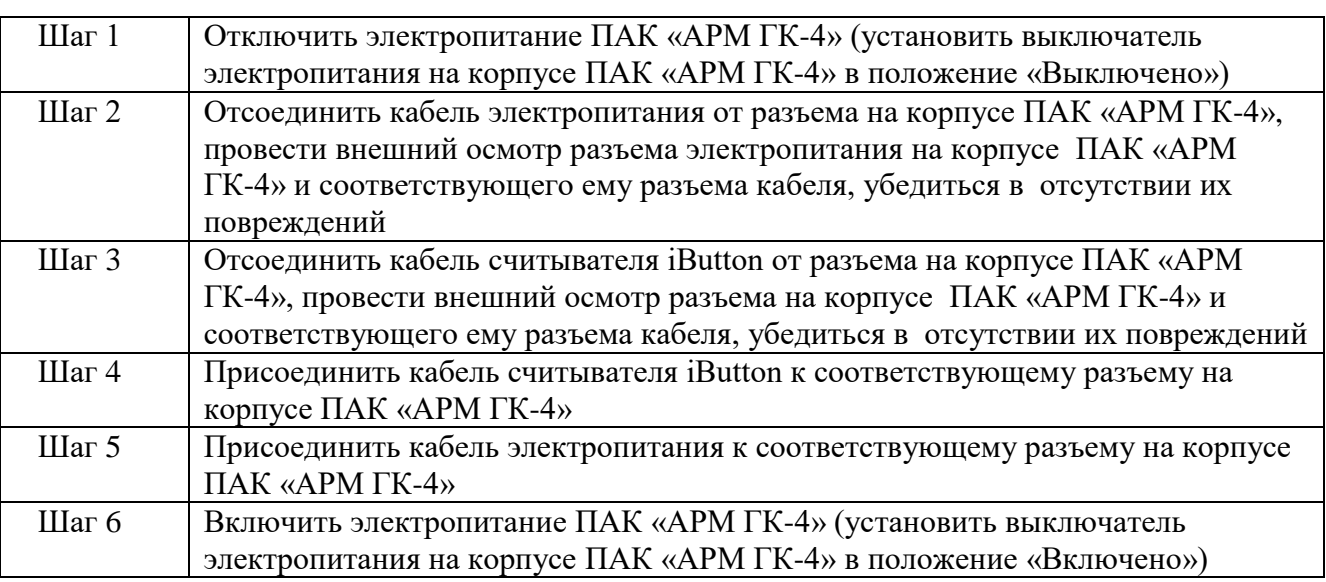

#### <span id="page-27-0"></span>**4.3.5 Проверка эксплуатационной документации**

4.3.5.1 Контрольно-измерительная аппаратура: отсутствует.

4.3.5.2 Инструмент: отсутствует.

*Подп. и дата*

Подп. и дата

*Инв. № дубл.*

Ннв. № дубл.

*Взам. инв. №*

*Подп. и дата*

Подп. и дата

4.3.5.3 Расходные материалы: отсутствуют.

4.3.5.4 Выполнить проверку комплектности эксплуатационной документации на ПАК «АРМ ГК-4» согласно документам «Программно-аппаратный комплекс «АРМ ГК-4». Формуляр» НКБГ.465651.100ФО, «Программноаппаратный комплекс «АРМ ГК-4». Ведомость эксплуатационных документов» НКБГ.465651.100ВЭ.

4.3.5.5 Выполнить проверку записей в разделах «Ремонт» и «Учет работы по бюллетеням и указаниям» в документе «Программно-аппаратный комплекс «АРМ ГК-4». Формуляр» НКБГ.465651.100ФО.

# <span id="page-27-1"></span>**4.4 Проверка работоспособности изделия**

4.4.1 Проверка работоспособности ПАК «АРМ ГК-4» выполняется при вводе в эксплуатацию, проведении ТО-1 и ТО-2.

4.4.2 Проверка работоспособности ПАК «АРМ ГК-4» выполняется Администратором в следующем порядке:

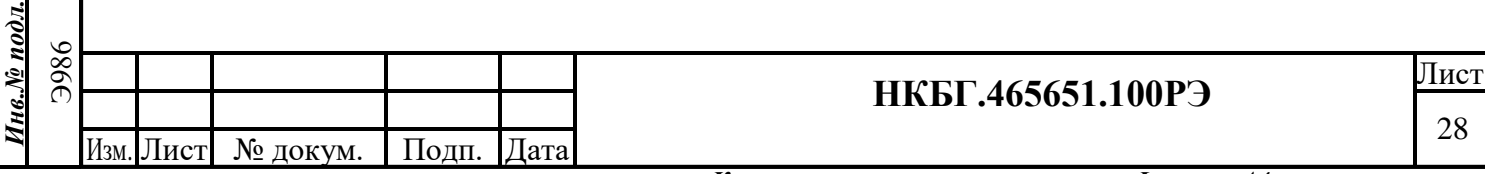

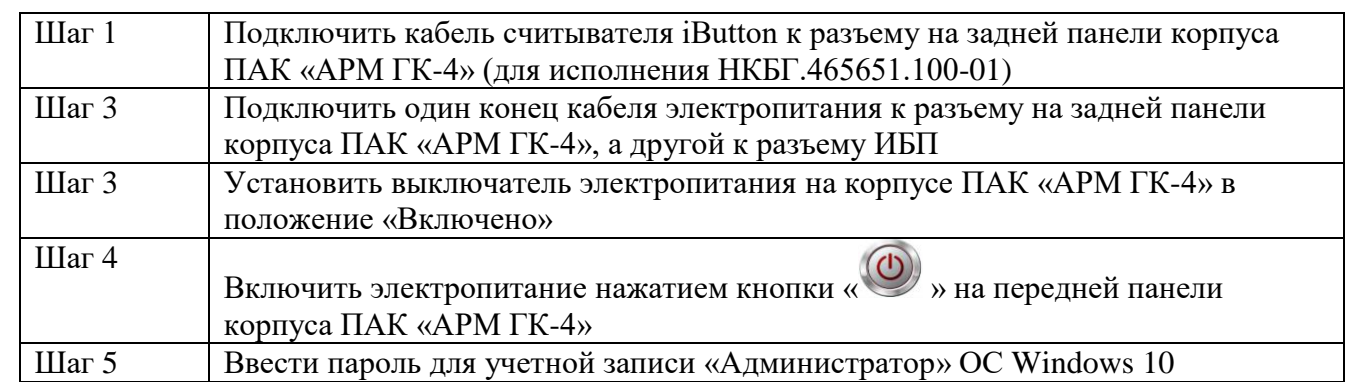

4.4.3 ПАК «АРМ ГК-4» считается работоспособным, если загрузка ОС Windows 10 выполнена в обычном режиме.

#### <span id="page-28-0"></span>**4.5 Техническое освидетельствование**

4.5.1 Техническое освидетельствование ПАК «АРМ ГК-4» (экспертиза специалистами, представляющими государственные надзорные органы или имеющими государственную лицензию на право проведения или участие в таких экспертизах) за время эксплуатации изделия не предусматривается.

#### <span id="page-28-1"></span>**4.6 Консервация (расконсервация, переконсервация)**

4.6.1 Специальных требований по консервации ПАК «АРМ ГК-4» не предъявляется. Консервация изделия производится стандартными методами в соответствии с требуемыми вариантами защиты согласно ГОСТ 9.014-78.

4.6.2 Материалы, применяемые в процессе консервации ПАК «АРМ ГК-4», должны соответствовать требованиям стандартов и настоящего руководства по эксплуатации, и обеспечивать сохранность изделия в течение срока консервации. Изделие, подлежащее консервации, не должно иметь следов коррозии и повреждений лакокрасочного покрытия.

4.6.3 Консервацию следует проводить с использованием соответствующих материалов в помещении с температурой воздуха не ниже 15°С и относительной влажностью до 80% при отсутствии агрессивных примесей в окружающей среде. При проведении консервации необходимо уделять особое внимание безопасности обслуживающего персонала и защите окружающей среды.

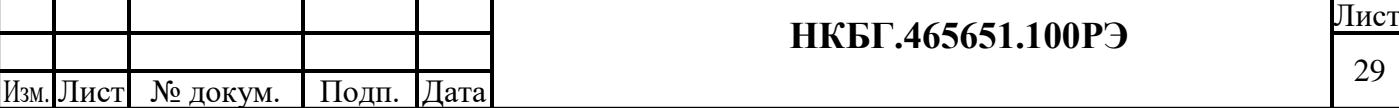

4.6.4 Консервацию проводят путем обертывания ПАК «АРМ ГК-4» в ингибированную бумагу (полиэтиленовую пленку) с перекрытием концов бумаги (пленки) не менее 0,1 метра с закладкой под бумагу (плёнку) пакетов (мешочков) с силикагелем.

4.6.5 Расконсервацию ПАК «АРМ ГК-4» проводят удалением ингибированной бумаги (пленки) и пакетов (мешочков) с силикагелем. При проведении расконсервации обращают особое внимание на безопасность обслуживающего персонала и защиту окружающей среды. Консервационные материалы и упаковка подлежат утилизации, если не будут использоваться повторно.

4.6.6 В формуляре (НКБГ.465651.100ФО) делается отметка о проведенных работах по консервации и расконсервации ПАК «АРМ ГК-4».

*Подп. и дата*

Подп. и дата

*Инв. № дубл.*

Ннв. № дубл.

*Взам. инв. №*

 $\overline{a}$ 

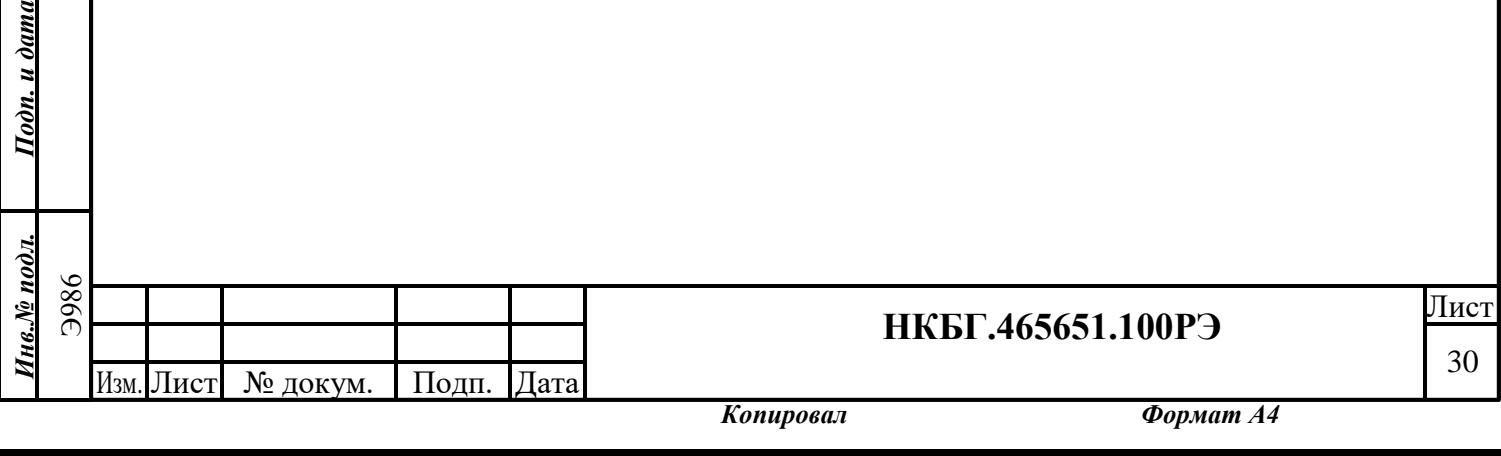

### <span id="page-30-1"></span><span id="page-30-0"></span>**5.1 Общие указания**

5.1.1 ПАК «АРМ ГК-4» является ремонтируемым восстанавливаемым изделием.

5.1.2 ПАК «АРМ ГК-4» при использовании по назначению может быть подвергнут текущему ремонту.

5.1.3 Текущий ремонт осуществляется для обеспечения или восстановления работоспособности ПАК «АРМ ГК-4» и заключается в замене отдельных модулей и переустановке программного обеспечения.

5.1.4 Текущий ремонт аппаратной платформы ПАК «АРМ ГК-4» предусматривает следующую последовательность действий:

- контроль технического состояния (контроль работоспособности);
- дефектовка;
- разборка;
- замена неисправной составной части (модуля);
- сборка;

*Подп. и дата*

Подп. и дата

*Инв. № дубл.*

Инв. № дубл.

*Взам. инв. №*

*Подп. и дата*

Подп. и дата

– контроль работоспособности.

5.1.5 Текущий ремонт программного обеспечения ПАК «АРМ ГК-4» предусматривает следующую последовательность действий:

- контроль функционирования;
- дефектовка;
- переустановка;
- тестирование.

5.1.6 Текущий ремонт аппаратной платформы ПАК «АРМ ГК-4» в гарантийный период должен проводиться в сервисном центре предприятияизготовителя.

5.1.7 Переустановка ОС Windows 10, СКЗИ «Автоматизированное рабочее место генерации ключей АРМ ГК-4», программного обеспечения ПАК

«Соболь» и программы «DiCheck» должна проводиться силами и средствами эксплуатирующей организации.

5.1.8 Специалисты эксплуатирующей организации, выполняющие текущий ремонт, должны иметь необходимую теоретическую и практическую подготовку, пройти курс обучения на предприятии-изготовителе по индивидуальной программе.

5.1.9 Сведения о произведенном ремонте должны быть внесены в формуляр ПАК «АРМ ГК-4».

### <span id="page-31-0"></span>**5.2 Меры безопасности**

m. u dama

5.2.1 При работе с ПАК «АРМ ГК-4» необходимо руководствоваться «Межотраслевыми правилами по охране труда (правила безопасности) при эксплуатации электроустановок» (электроустановки напряжением до 1000 В). 5.2.2 Запрещается выполнять отсоединение/подключение кабеля электропитания при включенном электропитании ПАК «АРМ ГК-4».

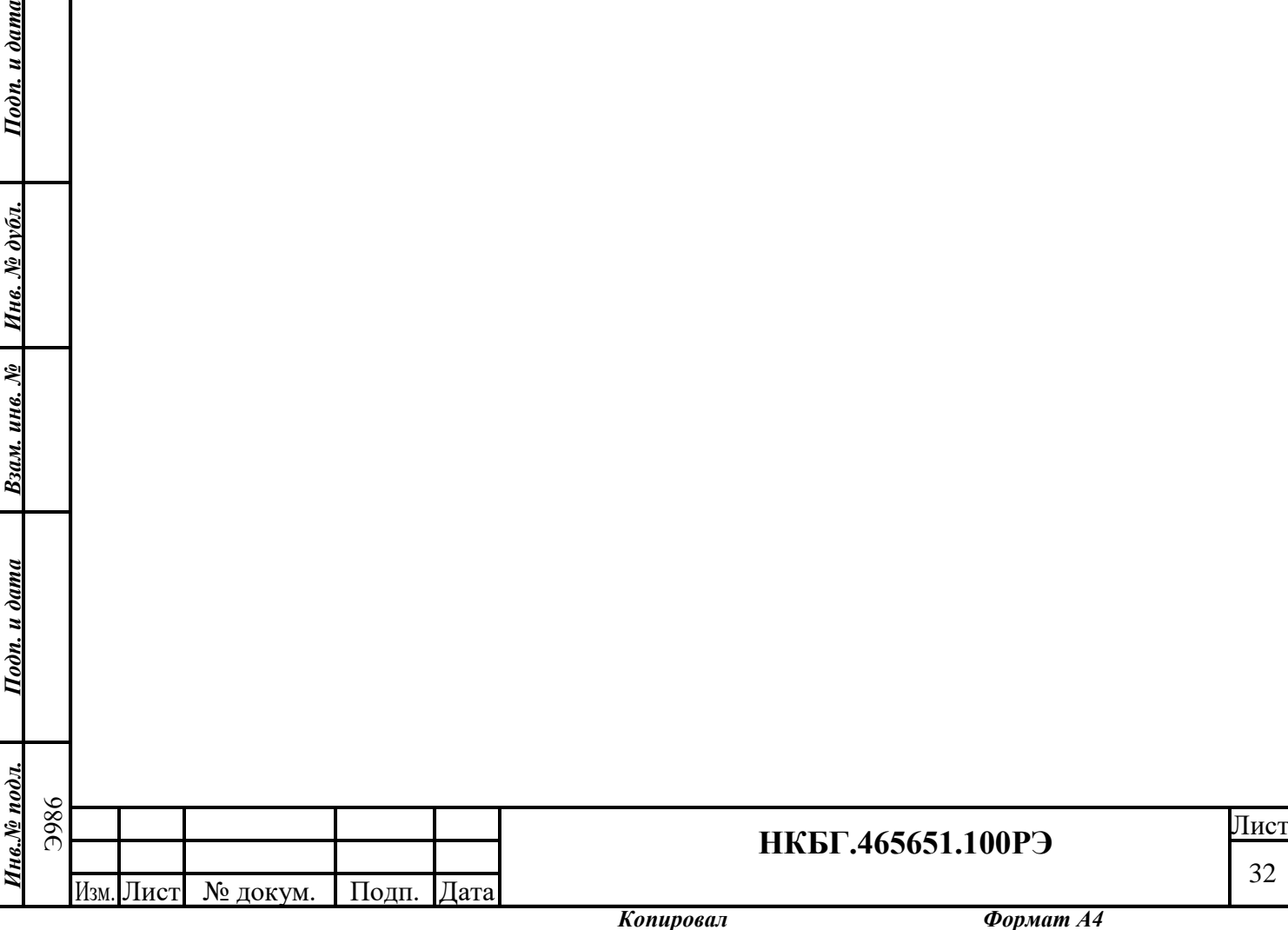

#### <span id="page-32-0"></span>**6 Хранение**

#### <span id="page-32-1"></span>**6.1 Правила постановки изделия на хранение и снятия с хранения**

6.1.1 Размещение ПАК «АРМ ГК-4» на постоянное место хранения должно производиться не позднее одного месяца со дня его поступления в эксплуатационную организацию (указанный срок входит в срок транспортирования ПАК «АРМ ГК-4»).

6.1.2 При постановке на хранение проверяется работоспособность ПАК «АРМ ГК-4», после чего он помещается в упаковочную тару предприятияизготовителя в соответствии с нанесёнными на неё указаниями и требованиями, приведёнными в эксплуатационной документации.

6.1.3 Ограничения и специальные процедуры при снятии ПАК «АРМ ГК-4» с хранения не предусмотрены. При снятии с хранения необходимо извлечь ПАК «АРМ ГК-4» из упаковки.

### <span id="page-32-2"></span>**6.2 Условия хранения**

*Подп. и дата*

Подп. и дата

*Инв. № дубл.*

**Инв. № дубл.** 

*Взам. инв. №*

*Подп. и дата*

Подп. и дата

*Инв.№ подл.* Э986

Инв.№ подл.

6.2.1 Хранение ПАК «АРМ ГК-4» должно производиться в упаковке предприятия-изготовителя с соблюдением требований эксплуатационной документации.

6.2.2 Хранение ПАК «АРМ ГК-4» должно осуществляться в закрытом отапливаемом помещении при температуре воздуха от +5°С до +35°С и относительной влажности до 85% при 20°С не более 18 месяцев. Воздух в помещении не должен содержать агрессивных примесей (паров кислот, щелочей), вызывающих коррозию.

<sup>33</sup> Изм. Лист № докум. Подп. Дата

#### <span id="page-33-0"></span>**7 Транспортирование**

*Подп. и дата*

Подп. и дата

*Инв. № дубл.*

Инв. № дубл.

*Взам. инв. №*

*Подп. и дата*

Подп. и дата

*Инв.№ подл.*

Инв.№ подл.

7.1 Транспортирование ПАК «АРМ ГК-4» в упаковке предприятияизготовителя допускается всеми видами транспорта в соответствии с правилами перевозок, действующими на каждом виде транспорта.

7.2 Транспортирование ПАК «АРМ ГК-4» воздушным транспортом допускается в отапливаемых герметизированных отсеках воздушных судов без ограничения скорости, дальности и высоты полёта.

7.3 Транспортирование ПАК «АРМ ГК-4» водным и железнодорожным транспортом допускается в закрытых каютах и вагонах без ограничения скорости и дальности.

7.4 Транспортирование ПАК «АРМ ГК-4» автомобильным транспортом закрытого типа допускается по шоссейным дорогам со скоростью до 60 км/ч и по грунтовым дорогам со скоростью до 20 км/ч на расстояние до 2500 километров.

7.5 Размещение и крепление ПАК «АРМ ГК-4» в транспортных средствах должны обеспечивать его устойчивое положение и не допускать перемещения во время транспортирования.

7.6 Условия транспортирования ПАК «АРМ ГК-4» в зависимости от воздействия механических факторов должны соответствовать ГОСТ 23216-78.

7.7 Перед транспортированием ПАК «АРМ ГК-4» необходимо упаковать в штатную тару предприятия-изготовителя.

7.8 При погрузочно-разгрузочных работах и транспортировании необходимо строго выполнять требования транспортной маркировки и предупредительных надписей на упаковке.

7.9 Погрузочно-разгрузочные работы должны выполняться в соответствии с типовыми требованиями безопасности.

7.10 При погрузочно-разгрузочных работах ПАК «АРМ ГК-4» не должен подвергаться воздействию влаги.

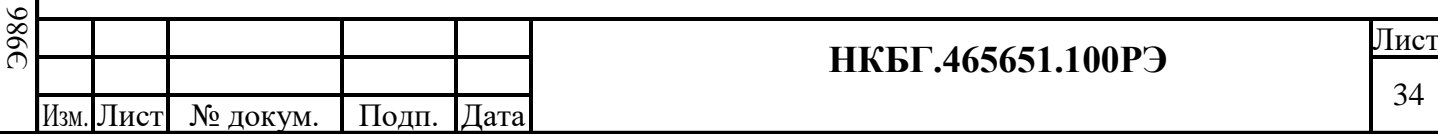

*Копировал Формат А4*

### <span id="page-34-0"></span>**8 Утилизация**

*Подп. и дата*

Подп. и дата

*Инв. № дубл.*

Инв. № дубл.

*Взам. инв. №*

*Подп. и дата*

Подп. и дата

8.1 Утилизации подлежит изделие, ремонт которого или дальнейшее использование по назначению невозможны или нецелесообразны. Снятие с эксплуатации должно быть оформлено в установленном порядке.

8.2 Специальных мер безопасности при утилизации ПАК «АРМ ГК-4» не требуется.

8.3 Утилизации подвергается ПАК «АРМ ГК-4» и входящие в комплект поставки компакт-диски с документацией и программным обеспечением.

8.4 Утилизация ПАК «АРМ ГК-4» производится эксплуатирующей организацией по правилам утилизации общепромышленных отходов, так как входящие в его состав элементы не представляют опасности для жизни, здоровья людей и окружающей среды.

8.5 Утилизация осуществляется отдельно по группам материалов: пластмассовым элементам, металлическим крепежным деталям.

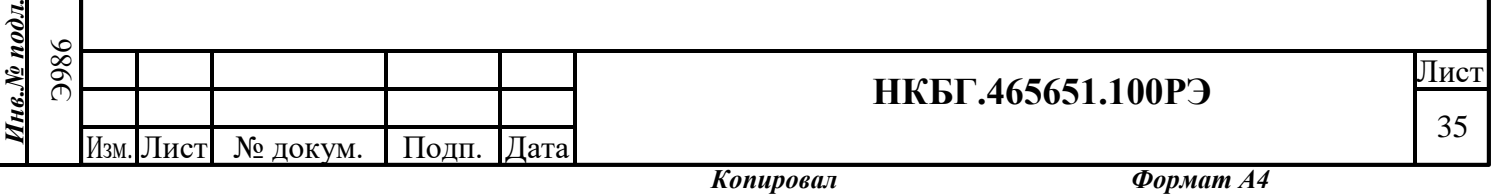

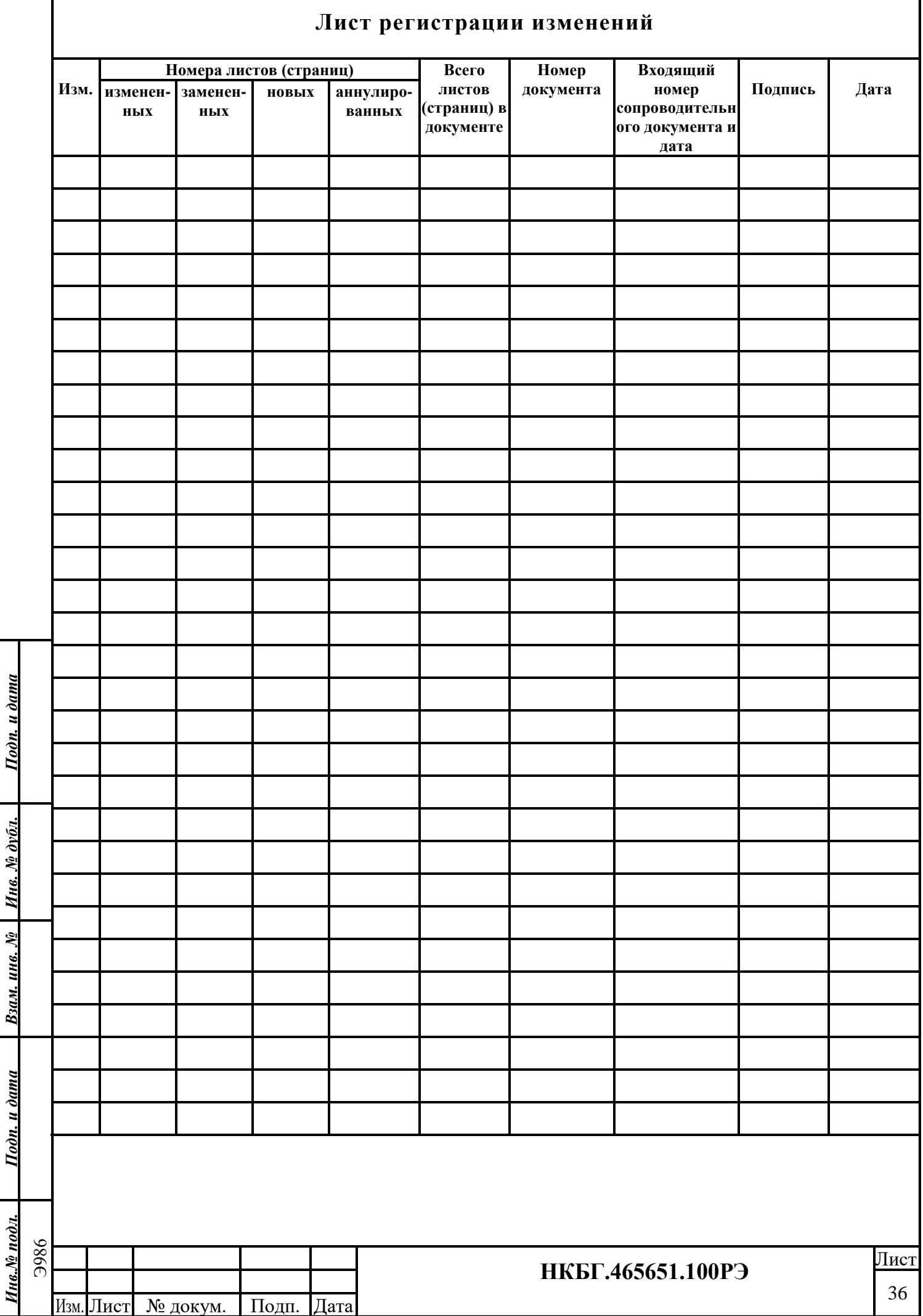